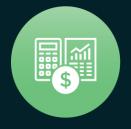

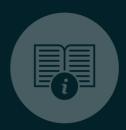

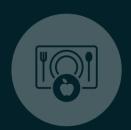

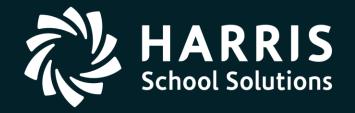

HSS Webinar December 14, 2017

1099 for Tax Year 2017

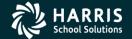

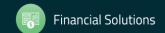

## 1099 for Tax Year 2017

## Overview

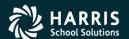

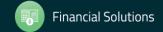

## 1099 Processing Release Overview

The 1099 software is updated annually.

 The release of the Tax Reporting software for 2017 is designated as TX17.

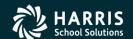

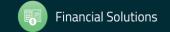

## 2017 Form 1099-MISC

- 2017 Form 1099-MISC reports payments for services.
- Reports vendors that are flagged for 1099 reporting.

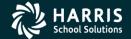

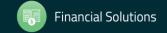

## How 1099 Processing Works

 Extract 1099-MISC data from A/P transactions processed in calendar year 2017.

 Enter additional data for payments not transacted via QSS A/P software.

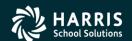

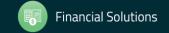

# QCC Finance Module A/P Branch AAUPDT available year round

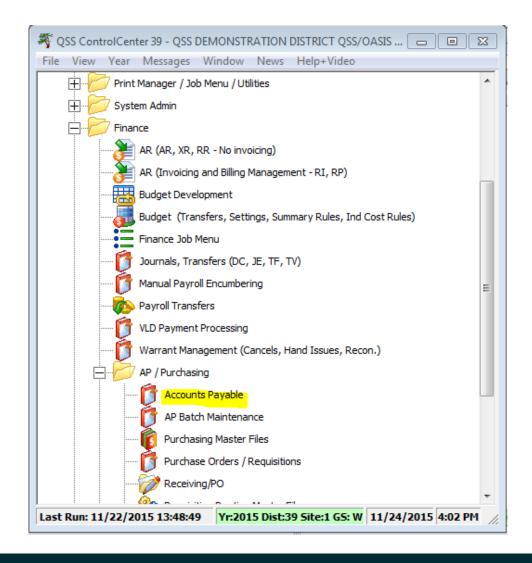

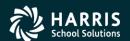

## 1099 Maintenance

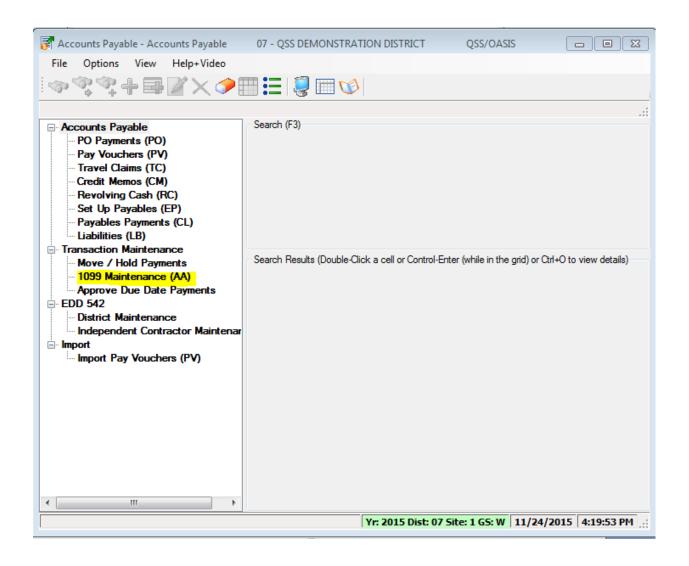

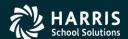

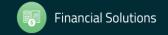

## 1099 Processing Branch

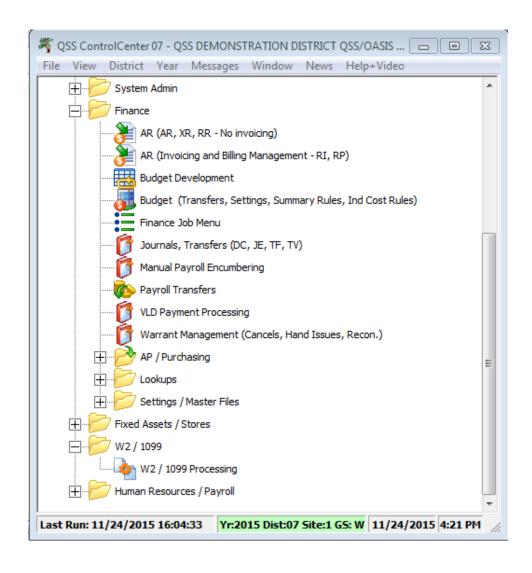

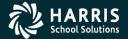

## 2017 1099 Task List

## 1099 Task List

| TASK         | WHAT                                                                      | WHEN         | HOW                                |
|--------------|---------------------------------------------------------------------------|--------------|------------------------------------|
| 1-T          | Install current year's 1099 programs; set up user security                |              |                                    |
| 2 <b>-</b> T | Create data file (KSAM file) for Additional Data program (Version H only) |              | y17ten99prep command               |
| 3-T          | Create or copy control files                                              | Dec.         |                                    |
| 4-AP         | Print prelist based on vendor TINs; check for acceededuracy               | Jan.         | 1099-Misc Prelist<br>(TNSB17)      |
| 5-AP         | OPTIONAL—Edit flags as needed                                             | Jan.         | 1099 Maintenance (AA transactions) |
| 6-AP         | OPTIONAL—Edit vendor information as needed                                | Jan.         | Vendor Maintenance                 |
| 7-AP         | OPTIONAL—Add/Edit additional data as n                                    | Jan.         | 1099-Misc Prelist<br>(TNSB17)      |
| AP           | Repeat from Task 4-AP until accurate                                      | Jan.         |                                    |
| 8-T          | Extract AP payment records from GLDSYS database                           | Jan.         | y17ten99ext command                |
| 9 <b>-</b> T | Merge AP and Additional Data records for extract file                     | Jan.         | y17ten99mrg command                |
| 10 <b>-T</b> | Filter amount cutoffs by TIN                                              | Jan.         | y17ten99filter command             |
| 11-T         | Print final prelist                                                       | Jan.         | y17ten99rpt command                |
|              |                                                                           | <del> </del> | +                                  |

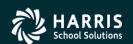

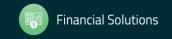

U

## 2017 1099 Task List (Continued)

| AP           | Check prelist; repeat from Task 4-AP until accurate | Jan.    |                          |
|--------------|-----------------------------------------------------|---------|--------------------------|
| 12-T         | Print and distribute 1099 forms                     | By 1/31 | y17ten99rpt command      |
| т            | Print and distribute 1099 laser forms               | By 1/31 | y17ten99laser<br>command |
| 13-T         | Create electronic transmittal file                  | By 1/31 | y17ten99file command     |
| 14 <b>-T</b> | Transfer transmittal file to PC                     | By 1/31 |                          |
| 15-T         | Save history file (Version H only)                  |         | y17ten99save<br>command  |

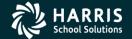

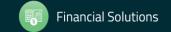

### 1099 Task Flowchart

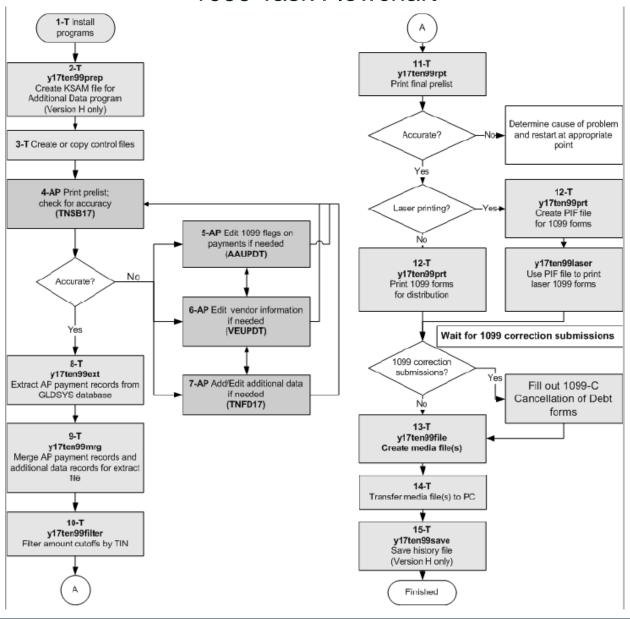

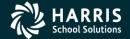

## 1099 for Tax Year 2017

# Vendor Data & Reportable Payments

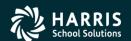

## A/P Vendor Definition

 Vendors can be external agents that sell goods and /or services.

Vendors can be employees receiving reimbursements.

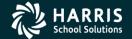

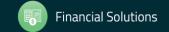

## Reportable 1099 Payments

- Payments to Independent Contractors
- Payments to Attorneys

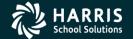

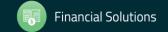

## 1099-MISC Vendor Address Printing

- Regular Address (Default for printing)
- Remit Address (Custom configuration)
- Designated Additional Address (Custom configuration)

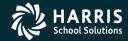

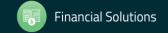

## 1099-MISC Vendor Flagging

- Vendor Master File 1099 field must contain "Y"
- Taxpayer ID Number (TIN) entry
- Taxpayer ID Name (if different from regular Vendor Name)

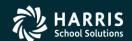

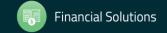

./

## Vendor Master File Maintenance

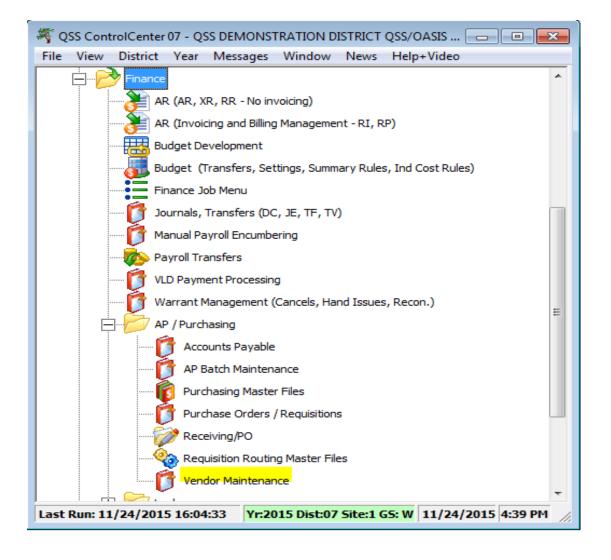

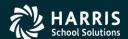

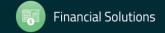

## Vendor Master File 1099-MISC fields

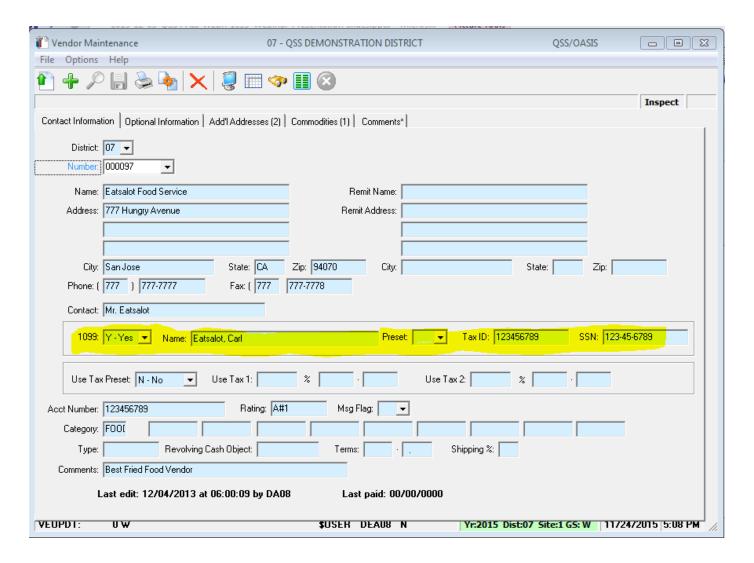

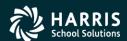

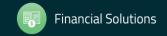

## "1099" Program Option

#### 1099 codes for the Edit Data box

| CODE   | EXPLANATION                                                                      |
|--------|----------------------------------------------------------------------------------|
| 1      | Rent                                                                             |
| 2      | Royalties                                                                        |
| 3      | Other Income                                                                     |
| 4      | Federal Income Tax Withheld                                                      |
| 6      | Medical and Health Care Payments                                                 |
| Y or 7 | Nonemployee Compensation                                                         |
| D      | Excess Golden Parachute Payments (corresponding to Box 13 on the 1099-MISC form) |
| E      | Gross Proceeds Paid to an Attorney (corresponding to Box 14 on 1099-MISC form)   |
| G      | State Tax Withheld (corresponding to Box 16 on 1099-MISC form)                   |
| Н      | State Income (corresponding to Box 18 on 1099-MISC form)                         |
|        |                                                                                  |

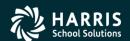

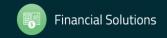

# Posting Attorney Fees and Gross Proceeds to the Correct 1099 Box.

- Attorney fees post into Box 7.
- Attorney Gross Proceed payments should be reported in Box 14.

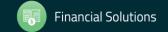

## "1099" Program Option

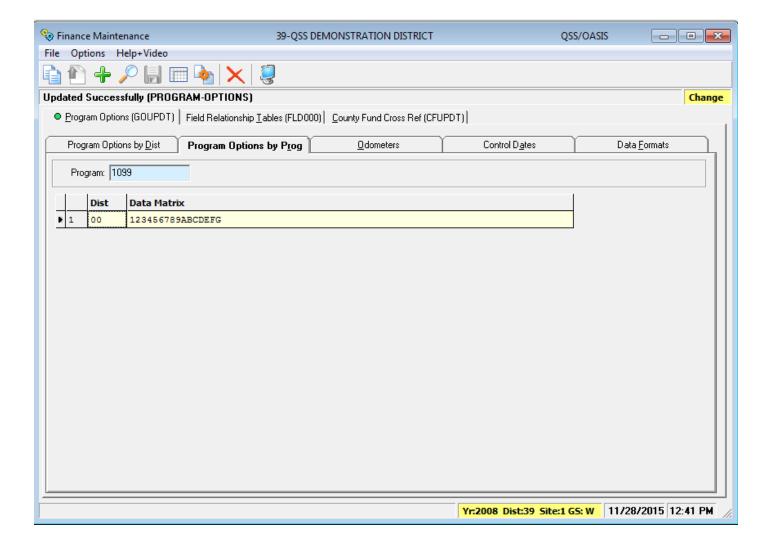

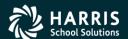

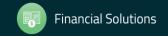

# Task 6-AP Edit Vendor Information

| <b>₩</b> Vendor Maintenance                                                                    | 39 - QSS DEMONSTRATION DISTRICT    | QSS/OASIS                                   |  |  |  |  |
|------------------------------------------------------------------------------------------------|------------------------------------|---------------------------------------------|--|--|--|--|
| File Options Help                                                                              |                                    |                                             |  |  |  |  |
|                                                                                                | <b>≡ 🧇 Ⅲ ⊗</b>                     |                                             |  |  |  |  |
|                                                                                                |                                    | Inspect                                     |  |  |  |  |
| Contact Information   Optional Information   Add'l Addresses (3)   Commodities (1)   Comments* |                                    |                                             |  |  |  |  |
| District: 39 🔻                                                                                 |                                    |                                             |  |  |  |  |
| Number: 000007                                                                                 |                                    |                                             |  |  |  |  |
| Name: Eatsalot Food Services                                                                   | Remit Name: Eatsalot Food Services |                                             |  |  |  |  |
| Address: 777 Hungry Avenue                                                                     | Remit Address: 888 Stuffed Avenue  |                                             |  |  |  |  |
| 1                                                                                              |                                    |                                             |  |  |  |  |
|                                                                                                |                                    |                                             |  |  |  |  |
| City: San Jose State:                                                                          | CA Zip: 94070 City: San Jose       | State: CA Zip: 94070                        |  |  |  |  |
| Phone: (   777 )   777-7777 Fax: (                                                             | 777 777-7778                       |                                             |  |  |  |  |
| Contact: Mr. Eatsalot                                                                          |                                    |                                             |  |  |  |  |
| 1099: Y · Yes ▼ Name: Eatsalot, Carl Preset: ▼ Tax ID: 123456789 SSN: 111-11-1111              |                                    |                                             |  |  |  |  |
| Use Tax Preset: ▼-Yes ▼ Use Tax 1: % Use Tax 2: % %                                            |                                    |                                             |  |  |  |  |
| Acct Number: 123456789 Ra                                                                      | ating: A#1 Msg Flag: ▼             |                                             |  |  |  |  |
| Category: FOOI PDFF PDFE                                                                       |                                    |                                             |  |  |  |  |
| Type: Revolving Cash Object                                                                    | Terms: Shipping %:                 |                                             |  |  |  |  |
|                                                                                                |                                    |                                             |  |  |  |  |
| Comments: Best Raw Food Service Vendor!!                                                       |                                    |                                             |  |  |  |  |
| Last edit: 02/11/2014 at 13:28:20 by DA07 Last paid: 07/31/2007                                |                                    |                                             |  |  |  |  |
|                                                                                                |                                    |                                             |  |  |  |  |
| VEUPDT: 0 W                                                                                    | FUCED DEADO N                      | 11/25/2015 10-15 AU                         |  |  |  |  |
| YEUFDI. UW                                                                                     | \$USER DEA08 N Yr:2015 D           | Dist:39 Site:1 GS: W 11/25/2015 10:15 AM // |  |  |  |  |

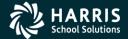

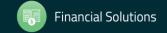

## Address 99 Usage

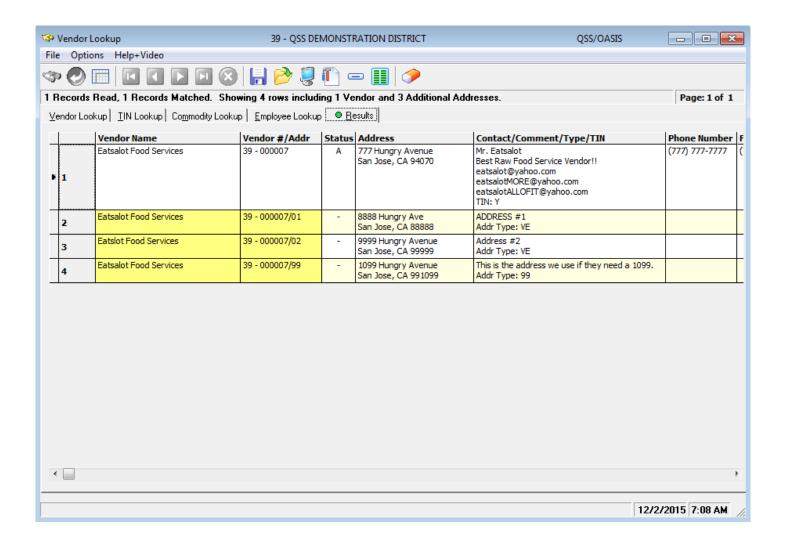

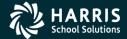

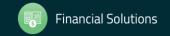

## PO Payment Add

## Automatic Flagging of 1099 Vendor Payments

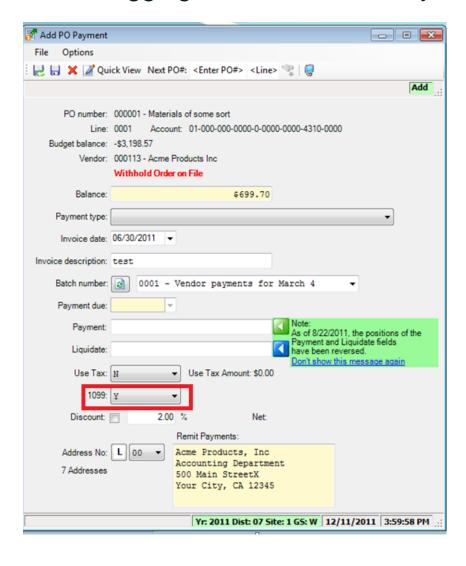

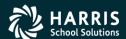

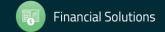

## Update 1099 Payment Lines by Warrant Number

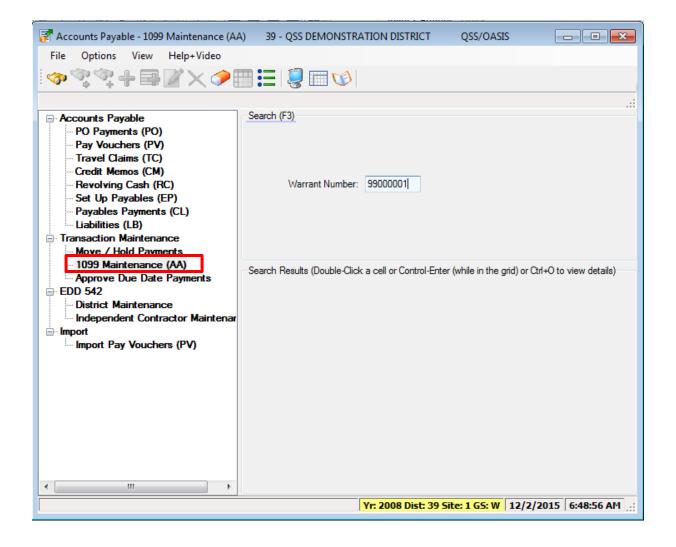

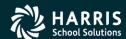

## Update 1099 Payment Lines by Warrant Number

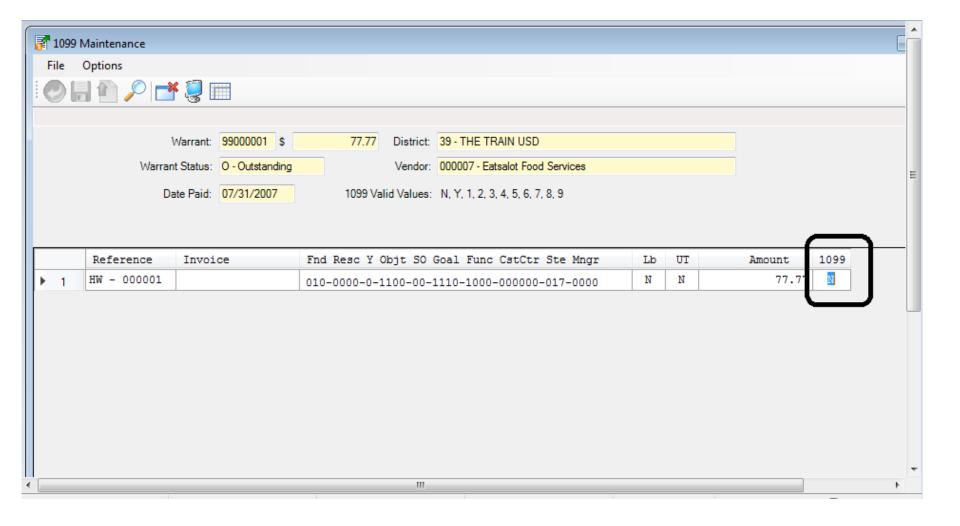

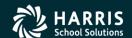

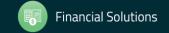

## 1099 for Tax Year 2017

# TX17 Installation & Setup

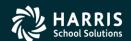

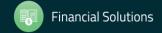

## Task 1-T Version H: Install 2016 1099 Release

#### Task 1-T for Version H: Installation of TX16 Release

- Step 1—Obtain User Manuals from the QSS Web Site
- Step 2—Distribute Materials
- Step 3—Download the TX16 Installation File from QSS Web Site
- Step 4—Transfer and Restore Installation File to Your HP e3000
- Step 5—Build New Release and Archive Groups
- Step 6—Restore Files
- Step 7—Archive Current Versions of Released Files
- Step 8—Integrate Release Files into Standard Groups
- Step 9—Move Updated Files into Production
- Step 10—Copy Process Control and Printer Environment Files
- Step 11—Move W2 Transmittal File Program into Production
- Step 12—Copy Last Year's Control Files
- Step 13—Modify UDCMENU
- Step 14—Integrate W2 and 1099 UDCs for 2016
- Step 16—Store Archive Files to Tape
- Step 17—Set Up Menu Options and User Security

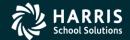

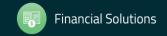

## Task 1-T Version L: Install 2016 1099 Release

Table 4. Then Manalan I almost Matter of TV40 Delegan

Task 1 - T for Version L: Installation of TX16 Release

Step 1—Install Current GS Releases

Step 2—Obtain the TX16 Release

Step 3—Unzip the TX16 Release Files

Step 4—Install the TX16 Release (Control Files and Command

Files)

Step 5—Install Form Files for W2 Forms

Step 6—Install Form Files for 1099-MISC Forms

Step 7—Set Up User Security

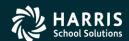

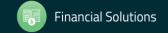

## Task 2-T Create Additional Data File (Version H only)

- Execute Y17TEN99PREP.
- Set program access via TNFD17 USERSEC.

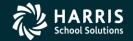

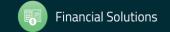

## Additional Data File Warning

```
WARNING: The Foreign data file has already been created.

File TFTNFD15.W2109915.QSSUSER
Contains 101 records
Created: THU, NOV 13, 2015 by OPR
Updated: THU, NOV 13, 2015 at 7:50 AM

Erase the foreign data file? (Y/N)
```

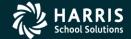

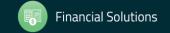

## Access Additional Data Program

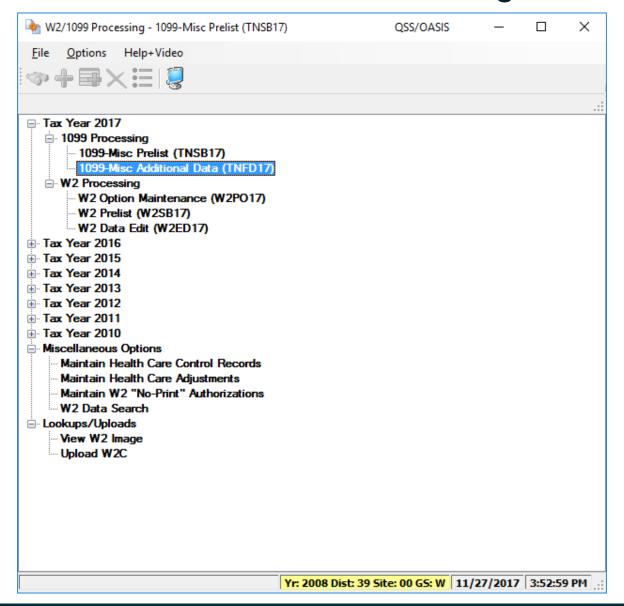

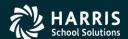

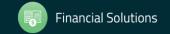

## Task 3-T Setting Up Control Files

- Create/Copy Federal EIN Control File contains Federal Identification numbers for both W2 and 1099 processing CTW2TP17
- Create/Copy Contact Phone Number Control File contains filing person's contact telephone, name, address CT1099PH
- Create/Copy Transmitter Information Control File contains transmitter information for 1099 media file. CT1099TI

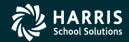

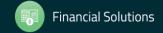

## **Transmitter Control File**

#### CT1099TI

```
1; This control file is used to define parameters required to be included
   on the 1099-MISC media file. This file is self documenting and
   should be edited to provide data values.
  : This file can be used to allow for input of field values without
   having to answer questions when producing the 1099-MISC media file.
 9; Edit the field values below and replace the '*' values with the
10; correct value for your organization. If the field should be spaces
11; replace the '*' with spaces. Any field left as '*' will be prompted
12; for a value when the transmittal file is created.
13:
14:
15:Field
           Size Description
17 : NAMCTL
            04 Paver Name Control (From the mailing label)
            05 Transmitter Control Code (Assigned by IRS)
18 ; TCC
19; CONNAME 40 Contact Name
20;
                 Name of person to be contacted if IRS/MCC encounters
                 problems with the file or transmission.
22; CONEMAIL 50 Contact Email Address
                 Email address of the person to contact regarding
24:
                 electronic or magnetic files.
26; The fields are positional and MUST be setup in the correct columns.
28:Field
         Value
30 NAMCTL
31 TCC
32 CONNAME *************************
33 CONEMAIL ********************************
35; end of ct1099ti
```

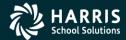

# Task 4-AP Print Preliminary Prelist TNSB16 USERSEC Parameters

| COLUMN   | CONTROLS                                                  | PARAMETERS                                                                                                    |
|----------|-----------------------------------------------------------|----------------------------------------------------------------------------------------------------|
| 1 (1)    | Access to TNSB                                            | Y = Yes, allow access. (Default)<br>N = No, do not allow access.                                                                                                    |
| 2-7 (6)  | Set default value for<br>Box 1, 3, 7 Dollar<br>limit      | Enter up to 6 numbers to indicate the default amount in whole dollars. The default is ^^^600 (where ^ is blank).                                                                                                    |
| 8-13 (6) | Set default value for<br>Box 2 Dollar limit               | Enter up to 6 numbers to indicate the default amount in whole dollars. The default is ^^^10 (where ^ is blank).                                                                                                    |
| 14 (1)   | Set default value for<br>Ignore vendors<br>below limit?   | Y = Yes (Default)<br>N = No                                                                                                    |
| 15 (1)   | Set default value for<br>Show accounts or<br>descriptions | A = Accounts (Default) D = Descriptions                                                                                                    |
| 16 (1)   | Set default value for<br>Select vendors by<br>1099 flag   | 0 = Select all vendors. 1 = Select only vendors with 1099 flag of x. (Default) 2 = Select only vendors with 1099 flag of n or blank.                                                                                                    |
| 17 (1)   | Set default value for<br>Select payments by<br>1099 flag  | A = Any value R = Any reportable value (Default) 1 = Box 1 Rents 2 = Box 2 Royalties 3 = Box 3 Other income 4 = Box 4 FIT 6 = Box 6 Medical 7 = Box 7 Nonemployee compensation D = Box 13 GPP E = Box 14 Attorney fees G = Box 16 State Tax Withheld H = Box 18 State Income N = Non-reportable |
| 18 (1)   | Set default value for<br>All districts                    | Y = Include all districts.<br>N = Include logon district only. (Default)                                                                                                    |
| 19 (1)   | Set default value for<br>Data source                      | 1 = Extract data from GL database. (Default) 2 = Extract data from extract file.                                                                                                    |
| 20 (1)   | Set default value for<br>Print payment detail             | Y = Yes (Default)<br>N = No                                                                                                    |

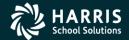

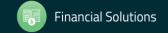

## 1099 for Tax Year 2017

# 1099 Prelists

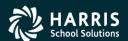

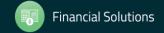

,

#### 2017 1099 Processing Menu

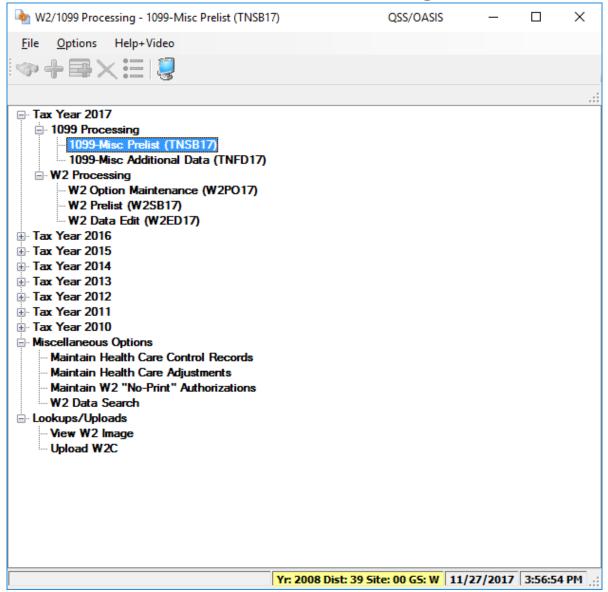

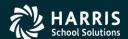

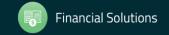

### "Full" Prelist Settings

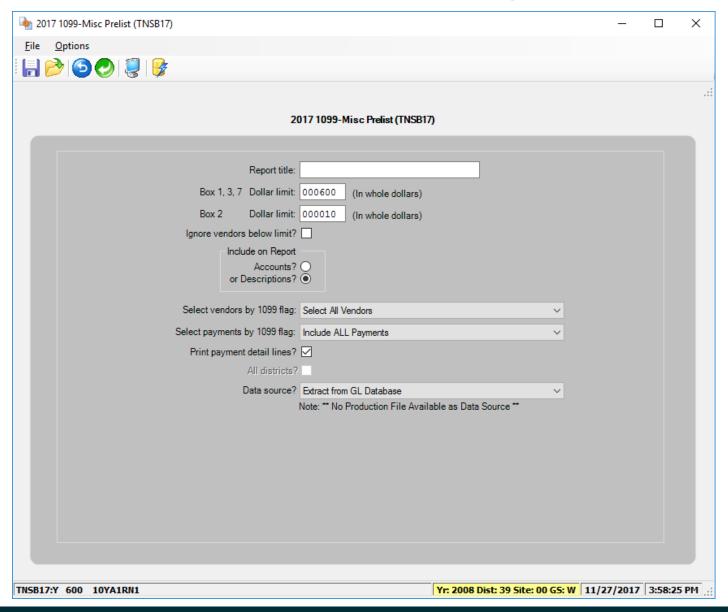

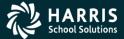

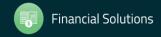

#### Full Prelist Report Sample

007 QSS DEMONSTRATION DISTRICT J11452 1099-MISC PRE-LIST - 2016 TNRP16 L.16.01 11/30/16 13:29 PAGE 0
Webinar

\_\_\_\_\_

Cutoff amount: \$600.00 Royalties Cutoff amount: \$10.00

Cutoff rule for this report: Include vendors that don't exceed the cutoffs.

Select vendors with 1099 flags: of any setting. Select payments with 1099 flags: of any setting.

Input file: FMTNMG16

Updated: 11/30/2016 13:29:10

Report prepared: 11/30/2016 13:29:10

| Vendor               |              |            | Description         |                   | Date Paid  |            |           |           | _  |
|----------------------|--------------|------------|---------------------|-------------------|------------|------------|-----------|-----------|----|
|                      | sive Consult | ing        | Seventy k for seven |                   | 11/03/2016 |            | FD-244324 | 70,000.00 |    |
| 07-000012 A          | gre          | N Agre     | ssive Consulting    | Vendor set to not | get a 1099 | (7) Nonemp | 1 70      | ,000.00   |    |
| 000050 Mrs.          | Use Tax      |            |                     |                   |            |            |           |           |    |
| N >outastate<br>C >, | , madam      |            | notext7             |                   | 11/03/2016 |            | FD-254220 | 700.00    | 7  |
|                      | uta 99999999 | 9 X Y outa | state, madam        | Invalid TIN       |            | (7) Nonemp | 1         | 700.00    |    |
| 000100 test          |              |            |                     |                   |            |            |           |           |    |
| N >passthe,          | test         |            | box14 2016          |                   | 11/03/2016 |            | FD-545543 | 14.14     | 14 |
| C >,                 |              |            | box16 2016          |                   | 11/03/2016 |            | FD-545543 | 16.16     | 16 |
|                      |              |            | box18 2016          |                   | 11/03/2016 |            | FD-545543 | 18.18     | 18 |
|                      |              |            | box1 2016           |                   | 11/03/2016 |            | FD-545543 | 1.01      | 1  |
|                      |              |            | box2 2016           |                   | 11/03/2016 |            | FD-545543 | 2.02      | 2  |
|                      |              |            | box3 2016           |                   | 11/03/2016 |            | FD-545543 | 3.03      | 3  |
|                      |              |            | box4 2016           |                   | 11/03/2016 |            | FD-545543 | 4.04      | 4  |
|                      |              |            | box6 2016           |                   | 11/03/2016 |            | FD-545543 | 6.06      | 6  |
|                      |              |            | 2016                |                   | 11/03/2016 |            | FD-545543 | 7.07      | 7  |
| 07-000100 p          | ass 12345678 | 9 SEY pass | the, test           | Invalid TIN       |            | (1)Rents   |           | 1.01      |    |
|                      |              |            |                     |                   |            | (2) Rylts  |           | 2.02      |    |
|                      |              |            |                     |                   |            | (3)Other   |           | 3.03      |    |
|                      |              |            |                     |                   |            | (A) PIT    |           | 4 04      |    |

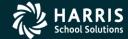

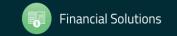

#### Full Prelist Sample Vendors that will not receive a 1099

| 000016 Alan Industries Inc<br>N >Alan Industries Inc                                      |                                       |                     |
|-------------------------------------------------------------------------------------------|---------------------------------------|---------------------|
| C >,<br>07-000016 Alan 075702999 N Alan Industries Inc Vendor set to not get              | a 1099 (7) Nonempl 25,671.25          |                     |
| 000260 All Things Jonesy                                                                  |                                       |                     |
| N >Jones Industries<br>A >666 Industrial Way                                              |                                       |                     |
| C >City of Industry,CA 91000<br>07-000260 Jone 987544321 Y Jones Industries               | NO 1099                               |                     |
| 000051 Another ADD                                                                        |                                       |                     |
| A >578 Test Avenue                                                                        |                                       |                     |
| C >San Carlos, CA 77777<br>07-000051 Anot N Another ADD Vendor set to not get             | a 1099 (7) Nonempl 2,475.00           | =                   |
| 000002 Big Disk Warehouse N > Disk, Jessy A >32767 Spindle Road                           |                                       |                     |
| C >Platter City,CA 91234-5678<br>07-000002 Disk 222222222 SEY Disk, Jessy Invalid TIN     | (7)Nonempl 123,456.78                 |                     |
| DO7 QSS DEMONSTRATION DISTRICT J1022 1099-MISC PRE-LIST - 2013                            | TNRP13 H.13.00 11/29/15 10:22 PAGE 2  |                     |
| Vendor Tax ID SE9 FU Resc Y Objt SO Goal Func Sch DD1 DD2 D                               |                                       |                     |
| 000011 Frankinstein's Driving School<br>N >Frankinstein, Frankie<br>A >8349 Naval Passage |                                       |                     |
| C >New York,NY 14467<br>07-000011 Fran 941234567 S Y Frankinstein, Frankie                | (1) Rents 11.00<br>(7) Nonempl 700.00 |                     |
| 000296 Fred's Maintenance Service<br>N >Flintstone, Fred                                  |                                       |                     |
| A >7546 Brokedown Drive<br>C >Somewhere,CA 88888                                          |                                       |                     |
| 07-000296 Flin 000000000 X Y Flintstone, Fred Invalid TIN                                 | NO 1099 700.00                        |                     |
| 000001 John Dough Enterprises                                                             |                                       |                     |
|                                                                                           |                                       |                     |
| Pages(Lines): 0/4 (172)                                                                   |                                       | 11/29/2015 10:26 AM |

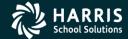

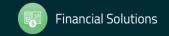

#### Prelist w/Accounts

| 44 SAMPLE DISTRICT<br>SAMPLE WITH ACCOUNTS                                                             | SE9   | S469                                                                                                    | 1099-MISC PRE-LIST - 2                                                                                                    | 016           |                                                                                                    |                                                                                                    |                                                                                                    | 05/16 16:07 PAG                                                                                                    |                                                                                             |
|----------------------------------------------------------------------------------------------------|-------|----------------------------------------------------------------------------------------------------|----------------------------------------------------------------------------------------------------|---------------|----------------------------------------------------------------------------------------------------|----------------------------------------------------------------------------------------------------|----------------------------------------------------------------------------------------------------|----------------------------------------------------------------------------------------------------|---------------------------------------------------------------------------------------------|
| Vendor Tax ID                                                                                          | 269   | / FD-RESC-1-OBOL.S                                                                                                    | SO-GOAL-FUNC-SCH-DD1-DD2                                                                                                    | 1             | Date Paid                                                                                                    | Warrant                                                                                                    | Reference                                                                                                    | Amount                                                                                                    | riag                                                                                        |
| XXXXXX A FIRST SAMPLE VENI<br>N >A FIRST SAMPLE VENDOR<br>A >100 MAIN STREET<br>C >YOUR CITY, CA 12345 | OOR   | 12-5050-0-5899.0<br>12-5050-0-5899.0<br>12-5050-0-5899.0<br>12-5050-0-5899.0<br>12-5050-0-5899.0<br>12-5050-0-5899.0<br>12-5050-0-5899.0<br>12-5050-0-5899.0                                                                                                    | 00-8530-5900-500-000-000<br>00-8530-5900-500-000-000<br>00-8530-5900-500-000-000<br>00-8530-5900-500-000-000<br>00-8530-5900-500-000-000<br>00-8530-5900-500-000-000<br>00-8530-5900-500-000-000<br>00-8530-5900-500-000-000<br>00-8530-5900-500-000-000<br>00-8530-5900-500-000-000<br>00-8530-5900-500-000-000                                                                                                    |               | 01/07/2016<br>01/07/2016<br>02/23/2016<br>02/23/2016<br>03/16/2016<br>03/16/2016<br>04/08/2016<br>04/08/2016<br>05/20/2016<br>05/20/2016                                                                                     | 60124592<br>60144467<br>60144467<br>60155053<br>60155053<br>60170447<br>60170447<br>60194256                                                                                     | PV-008247<br>PV-010680<br>PV-010680<br>PV-012880<br>PV-012880<br>PV-013079<br>PV-013079<br>PV-015595<br>PV-015595                                                                                                    | 425.58<br>425.58<br>425.58<br>425.58<br>425.58<br>425.58<br>412.00<br>425.58<br>425.58<br>425.58                                                                                                    | Y<br>Y<br>Y<br>Y<br>Y<br>Y<br>Y                                                             |
|                                                                                                    |       |                                                                                                    | 00-8530-5900-500-000-000                                                                                                    | /             | 06/22/2016                                                                                                    |                                                                                                    |                                                                                                    | 384.00                                                                                                    | Y                                                                                           |
| 44-xxxxxx AFIR xxxxxxxxx                                                                               | Y     | A FIRST SAMPLE VEND                                                                                                    | DOR                                                                                                    |               |                                                                                                    | (7) Nonem                                                                                                    | pl                                                                                                    | 5,009.22                                                                                                    |                                                                                             |
| XXXXXX ANOTHER VENDOR N > JOHNSON, JOHN J > 100 MAIN STREET A > ATTN: JOHN J JOHNSON                   |       | 09-0000-0-5800.0                                                                                                    | 00-1110-2490-000-000-000                                                                                                    | $\supset$     | 06/03/2016                                                                                                    | 60204746                                                                                                    | PO-102002                                                                                                    | 3,800.00                                                                                                    | Y                                                                                           |
|                                                                                                    |       |                                                                                                    |                                                                                                    |               |                                                                                                    |                                                                                                    |                                                                                                    |                                                                                                    |                                                                                             |
| C >YOUR CITY, CA 12345<br>44-xxxxxx ANOT xxxxxxxxx                                                     | SYJ   | OHNSON, JOHN J                                                                                                    |                                                                                                    |               |                                                                                                    | (7) Nonem                                                                                                    | 01                                                                                                    | 3,800.00                                                                                                    |                                                                                             |
| 44-xxxxxx ANOT xxxxxxxxx                                                                               | SYJ   | OHNSON, JOHN J                                                                                                    |                                                                                                    |               |                                                                                                    | (7) Nonem                                                                                                    | ol<br>                                                                                                    | 3,800.00                                                                                                    |                                                                                             |
| 44-XXXXXX ANOT XXXXXXXXXXXXXXXXX ATTORNEYS AT LAW                                                      | s y J |                                                                                                    |                                                                                                    | _             |                                                                                                    |                                                                                                    |                                                                                                    |                                                                                                    |                                                                                             |
| 44-XXXXXX ANOT XXXXXXXXX XXXXXX ATTORNEYS AT LAW N >ATTORNEYS AT LAW                                   | s y J | 01-0000-0-5801.0                                                                                                    | 00-0110-7350-000-000-000                                                                                                    | $\overline{}$ | 01/08/2016                                                                                                    | 60126061                                                                                                    | PO-100539                                                                                                    | 2,555.18                                                                                                    |                                                                                             |
| 44-XXXXXX ANOT XXXXXXXXX  XXXXXX ATTORNEYS AT LAW N >ATTORNEYS AT LAW >100 MAIN STREET                 | S Y J | 01-0000-0-5801.0<br>01-6502-0-5801.0                                                                                                    | 00-5050-2200-300-108-000                                                                                                    |               | 01/08/2016                                                                                                    | 60126061<br>60126061                                                                                                    | PO-100539<br>PV-008212                                                                                                    | 2,555.18<br>776.25                                                                                                    | Y                                                                                           |
| 44-XXXXXX ANOT XXXXXXXXX ATTORNEYS AT LAW N >ATTORNEYS AT LAW >100 MAIN STREET A >SUITE 100            | S Y J | 01-0000-0-5801.0<br>01-6502-0-5801.0<br>01-0000-0-5801.0                                                                                                    | 00-5050-2200-300-108-000<br>00-0110-7350-000-000-000                                                                                                    |               | 01/08/2016<br>01/27/2016                                                                                                    | 60126061<br>60126061<br>60129082                                                                                                    | PO-100539<br>PV-008212<br>PO-100539                                                                                                    | 2,555.18<br>776.25<br>657.75                                                                                                    | Y<br>Y                                                                                      |
| 44-XXXXXX ANOT XXXXXXXXX  XXXXXX ATTORNEYS AT LAW N >ATTORNEYS AT LAW >100 MAIN STREET                 | SYJ   | 01-0000-0-5801.0<br>01-6502-0-5801.0<br>01-0000-0-5801.0<br>01-9020-0-5200.0                                                                                                    | 00-5050-2200-300-108-000<br>00-0110-7350-000-000-000<br>00-5050-2200-300-108-000                                                                                                    |               | 01/08/2016<br>01/27/2016<br>02/25/2016                                                                                                    | 60126061<br>60126061<br>60129082<br>60146364                                                                                                    | PO-100539<br>PV-008212<br>PO-100539<br>PV-010869                                                                                                    | 2,555.18<br>776.25<br>657.75<br>98.00                                                                                                    | Y<br>Y<br>Y                                                                                 |
| 44-XXXXXX ANOT XXXXXXXXX ATTORNEYS AT LAW N >ATTORNEYS AT LAW >100 MAIN STREET A >SUITE 100            | SYJ   | 01-0000-0-5801.0<br>01-6502-0-5801.0<br>01-9000-0-5801.0<br>01-9020-0-5200.0<br>01-0000-0-5801.0                                                                                                    | 00-5050-2200-300-108-000<br>00-0110-7350-000-000-000<br>00-5050-2200-300-108-000<br>00-0110-7350-000-000-000                                                                                                    |               | 01/08/2016<br>01/27/2016<br>02/25/2016<br>03/02/2016                                                                                                    | 60126061<br>60126061<br>60129082<br>60146364<br>60148329                                                                                                    | PO-100539<br>PV-008212<br>PO-100539<br>PV-010869<br>PO-100539                                                                                                    | 2,555.18<br>776.25<br>657.75<br>98.00<br>16,428.50                                                                                                    | Y<br>Y<br>Y<br>Y                                                                            |
| 44-XXXXXX ANOT XXXXXXXXX ATTORNEYS AT LAW N >ATTORNEYS AT LAW >100 MAIN STREET A >SUITE 100            | S Y J | 01-0000-0-5801.0<br>01-6502-0-5801.0<br>01-0000-0-5801.0<br>01-9020-0-5200.0<br>01-0000-0-5801.0<br>01-0000-0-5801.0                                                                                                    | 00-5050-2200-300-108-000<br>00-0110-7350-000-000-000<br>00-5050-2200-300-108-000<br>00-0110-7350-000-000-000<br>00-0110-7350-000-000-000                                                                                                    |               | 01/08/2016<br>01/27/2016<br>02/25/2016<br>03/02/2016<br>03/02/2016                                                                                                    | 60126061<br>60126061<br>60129082<br>60146364<br>60148329<br>60148329                                                                                                    | PO-100539<br>PV-008212<br>PO-100539<br>PV-010869<br>PO-100539<br>PO-100539                                                                                                    | 2,555.18<br>776.25<br>657.75<br>98.00<br>16,428.50<br>1,235.60                                                                                                    | Y<br>Y<br>Y<br>Y                                                                            |
| 44-XXXXXX ANOT XXXXXXXXX ATTORNEYS AT LAW N >ATTORNEYS AT LAW >100 MAIN STREET A >SUITE 100            | S Y J | 01-0000-0-5801.0<br>01-6502-0-5801.0<br>01-0000-0-5801.0<br>01-9020-0-5200.0<br>01-0000-0-5801.0<br>01-0000-0-5801.0                                                                                                    | 00-5050-2200-300-108-000<br>00-0110-7350-000-000-000<br>00-5050-2200-300-108-000<br>00-0110-7350-000-000-000<br>00-0110-7350-000-000-000<br>00-0110-7350-000-000-000                                                                                                    |               | 01/08/2016<br>01/27/2016<br>02/25/2016<br>03/02/2016<br>03/02/2016<br>04/07/2016                                                                                                    | 60126061<br>60126061<br>60129082<br>60146364<br>60148329<br>60148329<br>60169965                                                                                                 | PO-100539<br>PV-008212<br>PO-100539<br>PV-010869<br>PO-100539<br>PO-100539<br>PO-100539                                                                                                    | 2,555.18<br>776.25<br>657.75<br>98.00<br>16,428.50<br>1,235.60<br>1,882.55                                                                                                    | Y<br>Y<br>Y<br>Y<br>Y                                                                       |
| 44-XXXXXX ANOT XXXXXXXXX ATTORNEYS AT LAW N >ATTORNEYS AT LAW >100 MAIN STREET A >SUITE 100            | S Y J | 01-0000-0-5801.0<br>01-6502-0-5801.0<br>01-9000-0-5801.0<br>01-9020-0-5200.0<br>01-0000-0-5801.0<br>01-0000-0-5801.0<br>01-6502-0-5801.0                                                                                                    | 00-5050-2200-300-108-000<br>00-0110-7350-000-000-000<br>00-5050-2200-300-108-000<br>00-0110-7350-000-000-000<br>00-0110-7350-000-000-000<br>00-0110-7350-000-000-000<br>00-5050-2200-300-108-000                                                                                                    |               | 01/08/2016<br>01/27/2016<br>02/25/2016<br>03/02/2016<br>03/02/2016<br>04/07/2016<br>04/07/2016                                                                                                    | 60126061<br>60126061<br>60129082<br>60146364<br>60148329<br>60148329<br>60169965                                                                                                 | PO-100539<br>PV-008212<br>PO-100539<br>PV-010869<br>PO-100539<br>PO-100539<br>PV-012846                                                                                                    | 2,555.18<br>776.25<br>657.75<br>98.00<br>16,428.50<br>1,235.60<br>1,882.55<br>727.55                                                                                                    | Y<br>Y<br>Y<br>Y<br>Y<br>Y                                                                  |
| 44-XXXXXX ANOT XXXXXXXXX ATTORNEYS AT LAW N >ATTORNEYS AT LAW >100 MAIN STREET A >SUITE 100            | S Y J | 01-0000-0-5801.0<br>01-6502-0-5801.0<br>01-0000-0-5801.0<br>01-9020-0-5200.0<br>01-0000-0-5801.0<br>01-0000-0-5801.0<br>01-6502-0-5801.0<br>01-6502-0-5801.0                                                                                                    | 00-5050-2200-300-108-000<br>00-0110-7350-000-000-000<br>00-5050-2200-300-108-000<br>00-0110-7350-000-000-000<br>00-0110-7350-000-000-000<br>00-0110-7350-000-000-000<br>00-5050-2200-300-108-000<br>00-5050-2200-300-108-000                                                                                                    |               | 01/08/2016<br>01/27/2016<br>02/25/2016<br>03/02/2016<br>03/02/2016<br>04/07/2016<br>04/07/2016<br>04/07/2016                                                                                                    | 60126061<br>60126061<br>60129082<br>60146364<br>60148329<br>60169965<br>60169965<br>60169965                                                                                     | PO-100539<br>PV-008212<br>PO-100539<br>PV-010869<br>PO-100539<br>PO-100539<br>PV-012846<br>PV-012847                                                                                                    | 2,555.18<br>776.25<br>657.75<br>98.00<br>16,428.50<br>1,235.60<br>1,882.55<br>727.55<br>53.75                                                                                                    | Y<br>Y<br>Y<br>Y<br>Y<br>Y<br>Y                                                             |
| 44-XXXXXX ANOT XXXXXXXXX ATTORNEYS AT LAW N >ATTORNEYS AT LAW >100 MAIN STREET A >SUITE 100            | S Y J | 01-0000-0-5801.0<br>01-6502-0-5801.0<br>01-0000-0-5801.0<br>01-9020-0-5200.0<br>01-0000-0-5801.0<br>01-0000-0-5801.0<br>01-6502-0-5801.0<br>01-6502-0-5801.0<br>01-0000-0-5801.0                                                                                                    | 00-5050-2200-300-108-000<br>00-0110-7350-000-000-000<br>00-5050-2200-300-108-000<br>00-0110-7350-000-000-000<br>00-0110-7350-000-000-000<br>00-0110-7350-000-000-000<br>00-5050-2200-300-108-000                                                                                                    |               | 01/08/2016<br>01/27/2016<br>02/25/2016<br>03/02/2016<br>03/02/2016<br>04/07/2016<br>04/07/2016<br>04/07/2016<br>04/29/2016                                                                                                   | 60126061<br>60126061<br>60129082<br>60146364<br>60148329<br>60148329<br>60169965<br>60169965<br>60169965                                                                         | PO-100539<br>PV-008212<br>PO-100539<br>PV-010539<br>PO-100539<br>PO-100539<br>PV-012846<br>PV-012847<br>PO-100539                                                                                                    | 2,555.18<br>776.25<br>657.75<br>98.00<br>16,428.50<br>1,235.60<br>1,882.55<br>727.55<br>53.75<br>5,074.00                                                                                            | Y<br>Y<br>Y<br>Y<br>Y<br>Y<br>Y<br>Y                                                        |
| 44-XXXXXX ANOT XXXXXXXXX  XXXXXX ATTORNEYS AT LAW N >ATTORNEYS AT LAW >100 MAIN STREET A >SUITE 100    | SYJ   | 01-0000-0-5801.0<br>01-6502-0-5801.0<br>01-9000-0-5801.0<br>01-9020-0-5200.0<br>01-9000-0-5801.0<br>01-0000-0-5801.0<br>01-6502-0-5801.0<br>01-6502-0-5801.0<br>01-0000-0-5801.0<br>01-0000-0-5801.0                                                                                                    | 00-5050-2200-300-108-000<br>00-0110-7350-000-000-000<br>00-5050-2200-300-108-000<br>00-0110-7350-000-000-000<br>00-0110-7350-000-000-000<br>00-0110-7350-000-000-000<br>00-5050-2200-300-108-000<br>00-5050-2200-300-108-000<br>00-0110-7350-000-000-000                                                                                                    |               | 01/08/2016<br>01/27/2016<br>02/25/2016<br>03/02/2016<br>03/02/2016<br>04/07/2016<br>04/07/2016<br>04/07/2016                                                                                                    | 60126061<br>60126061<br>60129082<br>60146364<br>60148329<br>60169965<br>60169965<br>60169965<br>60183800<br>60210532                                                             | PO-100539<br>PV-008212<br>PO-100539<br>PV-010869<br>PO-100539<br>PO-100539<br>PV-012846<br>PV-012847<br>PO-100539<br>PO-100539                                                                                             | 2,555.18<br>776.25<br>657.75<br>98.00<br>16,428.50<br>1,235.60<br>1,882.55<br>727.55<br>53.75                                                                                                    | Y<br>Y<br>Y<br>Y<br>Y<br>Y<br>Y<br>Y                                                        |
| 44-XXXXXX ANOT XXXXXXXXX  XXXXXX ATTORNEYS AT LAW N >ATTORNEYS AT LAW >100 MAIN STREET A >SUITE 100    | S Y J | 01-0000-0-5801.0<br>01-6502-0-5801.0<br>01-9000-0-5801.0<br>01-9020-0-5200.0<br>01-0000-0-5801.0<br>01-0000-0-5801.0<br>01-6502-0-5801.0<br>01-6502-0-5801.0<br>01-0000-0-5801.0<br>01-0000-0-5801.0                                                                                                    | 00-5050-2200-300-108-000<br>00-0110-7350-000-000-000<br>00-5050-2200-300-108-000<br>00-0110-7350-000-000-000<br>00-0110-7350-000-000-000<br>00-0110-7350-000-000-000<br>00-5050-2200-300-108-000<br>00-5050-2200-300-108-000<br>00-0110-7350-000-000-000<br>00-0110-7350-000-000-000                                                                                                    |               | 01/08/2016<br>01/27/2016<br>02/25/2016<br>03/02/2016<br>03/02/2016<br>04/07/2016<br>04/07/2016<br>04/07/2016<br>04/29/2016<br>06/15/2016                                                                                     | 60126061<br>60126061<br>60129082<br>60146364<br>60148329<br>60169965<br>60169965<br>60169965<br>60183800<br>60210532                                                             | PO-100539<br>PV-008212<br>PO-100539<br>PV-010869<br>PO-100539<br>PO-100539<br>PV-012847<br>PO-100539<br>PO-100539<br>PO-010539                                                                                             | 2,555.18<br>776.25<br>657.75<br>98.00<br>16,428.50<br>1,235.60<br>1,882.55<br>727.55<br>53.75<br>5,074.00<br>25,063.80                                                                               | Y<br>Y<br>Y<br>Y<br>Y<br>Y<br>Y<br>Y<br>Y                                                   |
| 44-XXXXXX ANOT XXXXXXXXX  XXXXXX ATTORNEYS AT LAW N >ATTORNEYS AT LAW >100 MAIN STREET A >SUITE 100    | SYJ   | 01-0000-0-5801.0<br>01-6502-0-5801.0<br>01-0000-0-5801.0<br>01-9020-0-5200.0<br>01-0000-0-5801.0<br>01-0000-0-5801.0<br>01-6502-0-5801.0<br>01-6502-0-5801.0<br>01-0000-0-5801.0<br>01-0000-0-5801.0<br>01-0000-0-5801.0<br>01-0000-0-5801.0                                                                                                    | 00-5050-2200-300-108-000<br>00-0110-7350-000-000-000<br>00-5050-2200-300-108-000<br>00-0110-7350-000-000-000<br>00-0110-7350-000-000-000<br>00-0110-7350-000-000-000<br>00-5050-2200-300-108-000<br>00-5050-2200-300-108-000<br>00-0110-7350-000-000-000<br>00-0110-7350-000-000-000<br>00-0110-7350-000-000-000                                                                                                    |               | 01/08/2016<br>01/27/2016<br>02/25/2016<br>03/02/2016<br>03/02/2016<br>04/07/2016<br>04/07/2016<br>04/29/2016<br>06/15/2016<br>06/15/2016                                                                                     | 60126061<br>60126061<br>60129082<br>60146364<br>60148329<br>60148329<br>60169965<br>60169965<br>60169965<br>60183800<br>60210532<br>60210532                                     | PO-100539<br>PV-008212<br>PO-100539<br>PV-010869<br>PO-100539<br>PO-100539<br>PV-012846<br>PV-012847<br>PO-100539<br>PO-100539<br>PO-100539<br>PV-010539<br>PV-016725                                                      | 2,555.18<br>776.25<br>657.75<br>98.00<br>16,428.50<br>1,235.60<br>1,882.55<br>727.55<br>53.75<br>5,074.00<br>25,063.80<br>104,115.07                                                                 | Y<br>Y<br>Y<br>Y<br>Y<br>Y<br>Y<br>Y<br>Y<br>Y                                              |
| 44-XXXXXX ANOT XXXXXXXXX  XXXXXX ATTORNEYS AT LAW N >ATTORNEYS AT LAW >100 MAIN STREET A >SUITE 100    | SYJ   | 01-0000-0-5801.0<br>01-6502-0-5801.0<br>01-9000-0-5801.0<br>01-9020-0-5200.0<br>01-9000-0-5801.0<br>01-0000-0-5801.0<br>01-6502-0-5801.0<br>01-6502-0-5801.0<br>01-6502-0-5801.0<br>01-0000-0-5801.0<br>01-0000-0-5801.0<br>01-0000-0-5801.0<br>01-0235-0-5801.0<br>01-0235-0-5801.0                                                                                                    | 00-5050-2200-300-108-000<br>00-0110-7350-000-000-000<br>00-5050-2200-300-108-000<br>00-0110-7350-000-000-000<br>00-0110-7350-000-000-000<br>00-0110-7350-000-000-000<br>00-5050-2200-300-108-000<br>00-0110-7350-000-000-000<br>00-0110-7350-000-000-000<br>00-0110-7350-000-000-000<br>00-0110-7350-000-000-000                                                                                                    |               | 01/08/2016<br>01/27/2016<br>02/25/2016<br>03/02/2016<br>03/02/2016<br>04/07/2016<br>04/07/2016<br>04/07/2016<br>04/29/2016<br>06/15/2016<br>06/15/2016                                                                       | 60126061<br>60126061<br>60129082<br>60146364<br>60148329<br>60169965<br>60169965<br>60163860<br>60210532<br>60210532<br>60210532<br>60210532                                     | PO-100539<br>PV-008212<br>PO-100539<br>PV-010869<br>PO-100539<br>PO-100539<br>PV-012846<br>PV-012847<br>PO-100539<br>PO-100539<br>PO-100539<br>PV-016725<br>PV-016725                                                      | 2,555.18<br>776.25<br>657.75<br>98.00<br>16,428.50<br>1,235.60<br>1,882.55<br>727.55<br>53.75<br>5,074.00<br>25,063.80<br>104,115.07                                                                 | Y<br>Y<br>Y<br>Y<br>Y<br>Y<br>Y<br>Y<br>Y<br>Y                                              |
| 44-XXXXXX ANOT XXXXXXXXX  XXXXXX ATTORNEYS AT LAW N >ATTORNEYS AT LAW >100 MAIN STREET A >SUITE 100    | S Y J | 01-0000-0-5801.0<br>01-6502-0-5801.0<br>01-9020-0-5200.0<br>01-9020-0-5200.0<br>01-0000-0-5801.0<br>01-0000-0-5801.0<br>01-0000-0-5801.0<br>01-6502-0-5801.0<br>01-6502-0-5801.0<br>01-0000-0-5801.0<br>01-0000-0-5801.0<br>01-0235-0-5801.0<br>01-0235-0-5801.0<br>01-02420-0-5801.0                                                                                                    | $\begin{array}{c} 00-5050-2200-300-108-000 \\ 00-0110-7350-000-000-000 \\ 00-5050-2200-300-108-000 \\ 00-0110-7350-000-000-000 \\ 00-0110-7350-000-000-000 \\ 00-0110-7350-000-000-000 \\ 00-5050-2200-300-108-000 \\ 00-5050-2200-300-108-000 \\ 00-5050-2200-300-108-000 \\ 00-0110-7350-000-000-000 \\ 00-0110-7350-000-000-000 \\ 00-0110-7350-000-000-000 \\ 00-0110-7350-000-000-000 \\ 00-6300-3600-000-000-000 \\ 00-6300-3600-000-000-000 \\ 00-3500-3600-000-000-000 \\ \end{array}$                                                                                                    |               | 01/08/2016<br>01/27/2016<br>02/25/2016<br>03/02/2016<br>03/02/2016<br>04/07/2016<br>04/07/2016<br>04/07/2016<br>04/29/2016<br>06/15/2016<br>06/15/2016<br>06/15/2016                                                         | 60126061<br>60126061<br>60129082<br>60146364<br>60148329<br>60169965<br>60169965<br>60169965<br>60183800<br>60210532<br>60210532<br>60210532<br>60210532<br>60210532             | PO-100539<br>PV-0108212<br>PO-100539<br>PV-010869<br>PO-100539<br>PO-100539<br>PV-012846<br>PV-012847<br>PO-100539<br>PO-100539<br>PV-016725<br>PV-016726<br>PV-016726<br>PV-016726                                        | 2,555.18<br>776.25<br>657.75<br>98.00<br>16,428.50<br>1,235.60<br>1,882.55<br>727.55<br>53.75<br>5,074.00<br>25,063.80<br>104,115.07<br>344.00<br>516.00                                             | Y<br>Y<br>Y<br>Y<br>Y<br>Y<br>Y<br>Y<br>Y<br>Y<br>Y<br>Y<br>Y                               |
| 44-XXXXXX ANOT XXXXXXXXX  XXXXXX ATTORNEYS AT LAW N >ATTORNEYS AT LAW >100 MAIN STREET A >SUITE 100    | SYJ   | 01-0000-0-5801.0<br>01-6502-0-5801.0<br>01-9020-0-5200.0<br>01-9020-0-5200.0<br>01-0000-0-5801.0<br>01-0000-0-5801.0<br>01-6502-0-5801.0<br>01-6502-0-5801.0<br>01-0000-0-5801.0<br>01-0000-0-5801.0<br>01-0000-0-5801.0<br>01-0235-0-5801.0<br>01-0235-0-5801.0<br>01-0000-0-5801.0<br>01-0000-0-5801.0                                                                                                    | 00-5050-2200-300-108-000 $00-0110-7350-000-000-000$ $00-5050-2200-300-108-000$ $00-0110-7350-000-000-000$ $00-0110-7350-000-000-000$ $00-0110-7350-000-000-000$ $00-5050-2200-300-108-000$ $00-5050-2200-300-108-000$ $00-0110-7350-000-000-000$ $00-0110-7350-000-000-000$ $00-0110-7350-000-000-000$ $00-0110-7350-000-000-000$ $00-0110-7350-000-000-000$ $00-010-3500-3600-000-000-000$ $00-010-3500-3600-000-000-000$ $00-010-7400-000-000-000$ $00-0110-7400-000-000-000$                                                                                                    |               | 01/08/2016<br>01/27/2016<br>02/25/2016<br>03/02/2016<br>03/02/2016<br>04/07/2016<br>04/07/2016<br>04/07/2016<br>06/15/2016<br>06/15/2016<br>06/15/2016<br>06/15/2016<br>06/15/2016                                           | 60126061<br>60126061<br>60129082<br>60146364<br>60148329<br>60169965<br>60169965<br>60169965<br>6010532<br>60210532<br>60210532<br>60210532<br>60210532<br>60210532<br>60210532  | PO-100539<br>PV-008212<br>PO-100539<br>PV-010869<br>PO-100539<br>PO-100539<br>PV-012847<br>PO-100539<br>PO-100539<br>PO-100539<br>PV-016725<br>PV-016727<br>PV-016727<br>PO-100539                                         | 2,555.18<br>776.25<br>657.75<br>98.00<br>16,428.50<br>1,235.60<br>1,882.55<br>727.55<br>53.75<br>5,074.00<br>25,063.80<br>104,115.07<br>344.00<br>516.00<br>2,500.00                                 | Y<br>Y<br>Y<br>Y<br>Y<br>Y<br>Y<br>Y<br>Y<br>Y<br>Y<br>Y<br>Y<br>Y                          |
| 44-XXXXXX ANOT XXXXXXXXX  XXXXXX ATTORNEYS AT LAW N >ATTORNEYS AT LAW >100 MAIN STREET A >SUITE 100    | S Y J | 01-0000-0-5801.0<br>01-6502-0-5801.0<br>01-9020-0-5200.0<br>01-9020-0-5200.0<br>01-9020-0-5801.0<br>01-0000-0-5801.0<br>01-0000-0-5801.0<br>01-6502-0-5801.0<br>01-6502-0-5801.0<br>01-0000-0-5801.0<br>01-0000-0-5801.0<br>01-0000-0-5801.0<br>01-2420-0-5801.0<br>01-0000-0-5801.0<br>01-0235-0-5801.0<br>01-0000-0-5801.0<br>01-0235-0-5801.0<br>01-0235-0-5801.0<br>01-0235-0-5801.0<br>01-0235-0-5801.0 | 00-5050-2200-300-108-000 $00-0110-7350-000-000-000$ $00-5050-2200-300-108-000$ $00-0110-7350-000-000-000$ $00-0110-7350-000-000-000$ $00-0110-7350-000-000-000$ $00-5050-2200-300-108-000$ $00-5050-2200-300-108-000$ $00-0110-7350-000-000-000$ $00-0110-7350-000-000-000$ $00-0110-7350-000-000-000$ $00-0110-7350-000-000-000$ $00-0110-7350-000-000-000$ $00-0110-7350-000-000-000$ $00-0110-7350-000-000-000$ $00-0110-7350-000-000-000$ $00-0110-7350-000-000-000$ $00-0100-000-000-000$ $00-0100-000-000-000$ $00-0100-000-000-000$ $00-0100-000-000-000$ $00-000-000-000-000$ $00-000-000-000-000$ $00-000-000-000-000$ $00-000-000-000-000$ |               | 01/08/2016<br>01/27/2016<br>02/25/2016<br>03/02/2016<br>03/02/2016<br>04/07/2016<br>04/07/2016<br>04/107/2016<br>06/15/2016<br>06/15/2016<br>06/15/2016<br>06/15/2016<br>06/15/2016<br>06/24/2016<br>06/24/2016              | 60126061<br>60126061<br>60129082<br>60146364<br>60148329<br>60169965<br>60169965<br>60169965<br>60183800<br>60210532<br>60210532<br>60210532<br>60210532<br>60217312<br>60217312 | PO-100539<br>PV-008212<br>PO-100539<br>PV-0108539<br>PO-100539<br>PO-100539<br>PV-012846<br>PV-012847<br>PO-100539<br>PO-100539<br>PV-016725<br>PV-016726<br>PV-016727<br>PO-100539<br>PV-016726<br>PV-016726<br>PV-017570 | 2,555.18<br>776.25<br>657.75<br>98.00<br>16,428.50<br>1,235.60<br>1,882.55<br>727.55<br>53.75<br>5,074.00<br>25,063.80<br>104,115.07<br>344.00<br>516.00<br>2,500.00<br>7,025.12<br>128.86<br>193.30 | Y<br>Y<br>Y<br>Y<br>Y<br>Y<br>Y<br>Y<br>Y<br>Y<br>Y<br>Y<br>Y<br>Y<br>Y<br>Y<br>Y<br>Y<br>Y |
| 44-XXXXXX ANOT XXXXXXXXX  XXXXXX ATTORNEYS AT LAW N >ATTORNEYS AT LAW >100 MAIN STREET A >SUITE 100    |       | 01-0000-0-5801.0<br>01-6502-0-5801.0<br>01-9020-0-5200.0<br>01-9020-0-5200.0<br>01-9020-0-5801.0<br>01-0000-0-5801.0<br>01-0000-0-5801.0<br>01-6502-0-5801.0<br>01-6502-0-5801.0<br>01-0000-0-5801.0<br>01-0000-0-5801.0<br>01-0000-0-5801.0<br>01-2420-0-5801.0<br>01-0000-0-5801.0<br>01-0235-0-5801.0<br>01-0000-0-5801.0<br>01-0235-0-5801.0<br>01-0235-0-5801.0<br>01-0235-0-5801.0<br>01-0235-0-5801.0 | 00-5050-2200-300-108-000   00-0110-7350-000-000-000   00-5050-2200-300-108-000   00-0110-7350-000-000-000   00-0110-7350-000-000-000   00-0110-7350-000-000-000   00-5050-2200-300-108-000   00-5050-2200-300-108-000   00-0110-7350-000-000-000   00-010-7350-000-000-000   00-010-7350-000-000-000   00-010-7350-000-000-000   00-010-7350-000-000-000   00-010-7350-000-000-000   00-010-7350-000-000-000   00-010-7350-000-000-000   00-010-7350-000-000-000   00-010-7350-000-000-000   00-010-7350-000-000-000   00-010-7350-000-000-000   00-010-7350-000-000-000   00-010-7350-000-000-000                                                   |               | 01/08/2016<br>01/27/2016<br>02/25/2016<br>03/02/2016<br>03/02/2016<br>04/07/2016<br>04/07/2016<br>04/07/2016<br>04/29/2016<br>06/15/2016<br>06/15/2016<br>06/15/2016<br>06/15/2016<br>06/15/2016<br>06/24/2016<br>06/24/2016 | 60126061<br>60126061<br>60129082<br>60146364<br>60148329<br>60169965<br>60169965<br>60169965<br>60183800<br>60210532<br>60210532<br>60210532<br>60210532<br>60217312<br>60217312 | PO-100539<br>PV-0108212<br>PO-100539<br>PV-010869<br>PO-100539<br>PO-100539<br>PV-012847<br>PO-100539<br>PO-100539<br>PV-016725<br>PV-016726<br>PV-016727<br>PO-100539<br>PV-017570<br>PV-017570<br>CL-100339              | 2,555.18<br>776.25<br>657.75<br>98.00<br>16,428.50<br>1,235.60<br>1,882.55<br>727.55<br>53.75<br>5,074.00<br>25,063.80<br>104,115.07<br>344.00<br>516.00<br>2,500.00<br>7,025.12                     | Y<br>Y<br>Y<br>Y<br>Y<br>Y<br>Y<br>Y<br>Y<br>Y<br>Y<br>Y<br>Y<br>Y<br>Y<br>Y<br>Y<br>Y<br>Y |

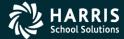

-2

### Prelist w/Descriptions

| 44 QSS Test District<br>SAMPLE WITH DESCRIPTIONS                                                      |         | S469                                                                                                    | 1099-MISC PRE-                                                                                                    | -LIST - 2016 | Tì                                                                                                    | NRP16 H                                                                                                    | .16.01 12/                                                                                                    | 05/16 16:10 PAG                                                                                                    | E 1                                                                     |
|----------------------------------------------------------------------------------------------------|---------|----------------------------------------------------------------------------------------------------|----------------------------------------------------------------------------------------------------|--------------|----------------------------------------------------------------------------------------------------|----------------------------------------------------------------------------------------------------|----------------------------------------------------------------------------------------------------|----------------------------------------------------------------------------------------------------|-------------------------------------------------------------------------|
| Vendor Tax ID                                                                                         | SE9     | Description                                                                                                    |                                                                                                    | \            | Date Paid                                                                                                    | Warrant                                                                                                    | Reference                                                                                                    | Amount                                                                                                    | Flag                                                                    |
| XXXXXX A FIRST SAMPLE VEND                                                                            | OR      |                                                                                                    |                                                                                                    | 1            |                                                                                                    |                                                                                                    |                                                                                                    |                                                                                                    |                                                                         |
| N >A FIRST SAMPLE VENDOR                                                                              |         | 12/15 Anderson,                                                                                                    | Sherwood                                                                                                    |              | 01/07/2016                                                                                                    | 60124592                                                                                                    | PV-008247                                                                                                    | 425.58                                                                                                    | Y                                                                       |
| A >100 MAIN STREET                                                                                    |         | 12/15 Beethoven                                                                                                    | , Ludwig                                                                                                    |              | 01/07/2016                                                                                                    | 60124592                                                                                                    | PV-008247                                                                                                    | 425.58                                                                                                    | Y                                                                       |
| C >YOUR CITY, CA 12345                                                                                |         | 01/16 Vivaldi,                                                                                                    | Antonio                                                                                                    |              | 02/23/2016                                                                                                    | 60144467                                                                                                    | PV-010680                                                                                                    | 425.58                                                                                                    | Y                                                                       |
|                                                                                                    | - 1     | 01/16 Dumas, Al                                                                                                    | exandre                                                                                                    |              | 02/23/2016                                                                                                    | 60144467                                                                                                    | PV-010680                                                                                                    | 425.58                                                                                                    | Y                                                                       |
|                                                                                                    |         | 02/16 Ellington                                                                                                    |                                                                                                    |              | 03/16/2016                                                                                                    | 60155053                                                                                                    | PV-012880                                                                                                    |                                                                                                    |                                                                         |
|                                                                                                    |         | 02/16 Fitzgeral                                                                                                    | d, F Scott                                                                                                    |              | 03/16/2016                                                                                                    | 60155053                                                                                                    | PV-012880                                                                                                    | 425.58                                                                                                    | Y                                                                       |
|                                                                                                    |         | 03/16 Hemingway                                                                                                    |                                                                                                    |              | 04/08/2016                                                                                                    |                                                                                                    |                                                                                                    |                                                                                                    |                                                                         |
|                                                                                                    |         | 03/16 Irving, W                                                                                                    |                                                                                                    |              | 04/08/2016                                                                                                    |                                                                                                    |                                                                                                    |                                                                                                    | Y                                                                       |
|                                                                                                    |         | 04/16 Johnson,                                                                                                    |                                                                                                    |              | 05/20/2016                                                                                                    |                                                                                                    |                                                                                                    |                                                                                                    |                                                                         |
|                                                                                                    | l       | 04/16 Steinbeck                                                                                                    |                                                                                                    |              | 05/20/2016                                                                                                    |                                                                                                    |                                                                                                    |                                                                                                    |                                                                         |
|                                                                                                    | \       | 05/16 Stein, Ge                                                                                                    |                                                                                                    | /            | 06/22/2016                                                                                                    | 60213364                                                                                                    | PV-017338                                                                                                    | 384.00                                                                                                    |                                                                         |
|                                                                                                    | ,       | 05/16 Tennyson,                                                                                                    |                                                                                                    | <b>,</b>     | 06/22/2016                                                                                                    | 60213364                                                                                                    | PV-017338                                                                                                    | 384.00                                                                                                    | Y                                                                       |
| 44-xxxxxx AFIR xxxxxxxxx                                                                              | ΥA      | FIRST SAMPLE VEND                                                                                                    | OR                                                                                                    |              |                                                                                                    | (7) Nonem                                                                                                    | pl                                                                                                    | 5,009.22                                                                                                    |                                                                         |
| XXXXXX ANOTHER VENDOR                                                                                 |         |                                                                                                    |                                                                                                    |              |                                                                                                    |                                                                                                    |                                                                                                    |                                                                                                    |                                                                         |
| N >JOHNSON, JOHN J<br>>100 MAIN STREET                                                                |         | 05041001                                                                                                    |                                                                                                    |              | 06/03/2016                                                                                                    | 60204746                                                                                                    | PO-102002                                                                                                    | 3,800.00                                                                                                    | Y                                                                       |
| A >ATTN: JOHN J JOHNSON<br>C >YOUR CITY, CA 12345                                                     |         |                                                                                                    |                                                                                                    |              |                                                                                                    |                                                                                                    |                                                                                                    |                                                                                                    |                                                                         |
|                                                                                                    |         |                                                                                                    |                                                                                                    |              |                                                                                                    |                                                                                                    |                                                                                                    |                                                                                                    |                                                                         |
| 44-xxxxxx ANOT xxxxxxxxx                                                                              | s y 6   | OHNSON, JOHN J                                                                                                    |                                                                                                    | )            |                                                                                                    | (7) Nonem                                                                                                    | pl                                                                                                    | 3,800.00                                                                                                    |                                                                         |
|                                                                                                    | s y (0  | OHNSON, JOHN J                                                                                                    |                                                                                                    | )            |                                                                                                    | (7) Nonem                                                                                                    | pl<br>                                                                                                    | 3,800.00                                                                                                    |                                                                         |
|                                                                                                    | s y (   | OHNSON, JOHN J                                                                                                    |                                                                                                    | )            |                                                                                                    | (7) Nonem                                                                                                    | p1<br>                                                                                                    | 3,800.00                                                                                                    |                                                                         |
| 44-xxxxx ANOT xxxxxxxx                                                                                | s y (0  | OHNSON, JOHN J                                                                                                    | OV 15                                                                                                    | )            | 01/08/2016                                                                                                    |                                                                                                    |                                                                                                    |                                                                                                    | Y                                                                       |
| 44-XXXXXX ANOT XXXXXXXXXXXXXXX ATTORNEYS AT LAW                                                       | s y (0  |                                                                                                    |                                                                                                    | )            | 01/08/2016<br>01/08/2016                                                                                                    | 60126061                                                                                                    | PO-100539                                                                                                    | 2,555.18                                                                                                    |                                                                         |
| 44-XXXXXX ANOT XXXXXXXXXXXX  XXXXXX ATTORNEYS AT LAW N >ATTORNEYS AT LAW                              | s y (0  | 005057/347465 N                                                                                                    | OV 15 SMITH A                                                                                                    | )            |                                                                                                    | 60126061<br>60126061                                                                                                    | PO-100539<br>PV-008212                                                                                                    | 2,555.18<br>776.25                                                                                                    | Y                                                                       |
| 44-XXXXXX ANOT XXXXXXXXXX  XXXXXX ATTORNEYS AT LAW N >ATTORNEYS AT LAW >100 MAIN STREET               | s y (0  | 005057/347465 N<br>005057/347465 N<br>005057/349386 D                                                                                                    | OV 15 SMITH A                                                                                                    | )            | 01/08/2016                                                                                                    | 60126061<br>60126061<br>60129082                                                                                                    | PO-100539<br>PV-008212<br>PO-100539                                                                                                    | 2,555.18<br>776.25<br>657.75                                                                                                    | Y<br>Y                                                                  |
| 44-XXXXXX ANOT XXXXXXXXX  XXXXXX ATTORNEYS AT LAW N >ATTORNEYS AT LAW >100 MAIN STREET A >SUITE 100   | s y (0  | 005057/347465 N<br>005057/347465 N<br>005057/349386 D                                                                                                    | OV 15 SMITH A<br>EC 15<br>OV 15 WORKSHOPS                                                                                                    | )            | 01/08/2016<br>01/27/2016                                                                                                    | 60126061<br>60126061<br>60129082<br>60146364                                                                                                    | PO-100539<br>PV-008212<br>PO-100539<br>PV-010869                                                                                                    | 2,555.18<br>776.25<br>657.75<br>98.00                                                                                                    | Y<br>Y<br>Y                                                             |
| 44-XXXXXX ANOT XXXXXXXXX  XXXXXX ATTORNEYS AT LAW N >ATTORNEYS AT LAW >100 MAIN STREET A >SUITE 100   | s y (0  | 005057/347465 N<br>005057/347465 N<br>005057/349386 D<br>005057/349668 N                                                                                                    | OV 15 SMITH A<br>EC 15<br>OV 15 WORKSHOPS<br>RD QRTR RETAIN                                                                                                    |              | 01/08/2016<br>01/27/2016<br>02/25/2016                                                                                                    | 60126061<br>60126061<br>60129082<br>60146364<br>60148329                                                                                                    | PO-100539<br>PV-008212<br>PO-100539<br>PV-010869<br>PO-100539                                                                                                    | 2,555.18<br>776.25<br>657.75<br>98.00<br>16,428.50                                                                                                    | Y<br>Y<br>Y<br>Y                                                        |
| 44-XXXXXX ANOT XXXXXXXXX  XXXXXX ATTORNEYS AT LAW N >ATTORNEYS AT LAW >100 MAIN STREET A >SUITE 100   | s y (0  | 005057/347465 N<br>005057/347465 N<br>005057/349386 D<br>005057/349668 N<br>005057/351418 3                                                                                                    | OV 15 SMITH A EC 15 OV 15 WORKSHOPS RD QRTR RETAIN AN 16                                                                                                    |              | 01/08/2016<br>01/27/2016<br>02/25/2016<br>03/02/2016                                                                                                    | 60126061<br>60126061<br>60129082<br>60146364<br>60148329<br>60148329                                                                                                    | PO-100539<br>PV-008212<br>PO-100539<br>PV-010869<br>PO-100539<br>PO-100539                                                                                                    | 2,555.18<br>776.25<br>657.75<br>98.00<br>16,428.50<br>1,235.60                                                                                                    | Y<br>Y<br>Y<br>Y                                                        |
| 44-XXXXXX ANOT XXXXXXXXX  XXXXXX ATTORNEYS AT LAW N >ATTORNEYS AT LAW >100 MAIN STREET A >SUITE 100   | s y (6  | 005057/347465 N<br>005057/347465 N<br>005057/349386 D<br>005057/349668 N<br>005057/351418 3<br>005057/351418 3                                                                                                    | OV 15 SMITH A EC 15 OV 15 WORKSHOPS RD QRTR RETAIN AN 16 EB 16 SMITH B                                                                                                    |              | 01/08/2016<br>01/27/2016<br>02/25/2016<br>03/02/2016<br>03/02/2016                                                                                                    | 60126061<br>60126061<br>60129082<br>60146364<br>60148329<br>60148329<br>60169965                                                                                                    | PO-100539<br>PV-008212<br>PO-100539<br>PV-010869<br>PO-100539<br>PO-100539<br>PO-100539                                                                                                    | 2,555.18<br>776.25<br>657.75<br>98.00<br>16,428.50<br>1,235.60<br>1,882.55                                                                                                    | Y<br>Y<br>Y<br>Y<br>Y                                                   |
| 44-XXXXXX ANOT XXXXXXXXX  XXXXXX ATTORNEYS AT LAW N >ATTORNEYS AT LAW >100 MAIN STREET A >SUITE 100   | s y (6  | 005057/347465 N<br>005057/347465 N<br>005057/349386 D<br>005057/349668 N<br>005057/351418 3<br>005057/351418 3<br>005057/353507 F                                                                                                    | OV 15 SMITH A EC 15 OV 15 WORKSHOPS RD QRTR RETAIN AN 16 EB 16 SMITH B EB16 SMITH C                                                                                                    |              | 01/08/2016<br>01/27/2016<br>02/25/2016<br>03/02/2016<br>03/02/2016<br>04/07/2016                                                                                                    | 60126061<br>60126061<br>60129082<br>60146364<br>60148329<br>60148329<br>60169965                                                                                                    | PO-100539<br>PV-008212<br>PO-100539<br>PV-010869<br>PO-100539<br>PO-100539<br>PO-100539<br>PV-012846                                                                                                    | 2,555.18<br>776.25<br>657.75<br>98.00<br>16,428.50<br>1,235.60<br>1,882.55<br>727.55                                                                                                    | Y<br>Y<br>Y<br>Y<br>Y<br>Y                                              |
| 44-XXXXXX ANOT XXXXXXXXX  XXXXXX ATTORNEYS AT LAW N >ATTORNEYS AT LAW >100 MAIN STREET A >SUITE 100   | s y (6  | 005057/347465 N<br>005057/347465 N<br>005057/349386 D<br>005057/349668 N<br>005057/351418 3<br>005057/35507 E<br>005057/353507 F                                                                                                    | OV 15 SMITH A EC 15 OV 15 WORKSHOPS RD QRTR RETAIN AN 16 EB 16 SMITH B EB16 SMITH C EB16 SMITH D                                                                                           |              | 01/08/2016<br>01/27/2016<br>02/25/2016<br>03/02/2016<br>03/02/2016<br>04/07/2016<br>04/07/2016                                                                                                    | 60126061<br>60126061<br>60129082<br>60146364<br>60148329<br>60169965<br>60169965<br>60169965                                                                                                | PO-100539<br>PV-008212<br>PO-100539<br>PV-010869<br>PO-100539<br>PO-100539<br>PV-012846<br>PV-012847                                                                                                    | 2,555.18<br>776.25<br>657.75<br>98.00<br>16,428.50<br>1,235.60<br>1,882.55<br>727.55<br>53.75                                                                                                    | Y<br>Y<br>Y<br>Y<br>Y<br>Y<br>Y                                         |
| 44-XXXXXX ANOT XXXXXXXXX  XXXXXX ATTORNEYS AT LAW N >ATTORNEYS AT LAW >100 MAIN STREET A >SUITE 100   | s y (6  | 005057/347465 N<br>005057/347465 N<br>005057/349386 D<br>005057/349668 N<br>005057/351418 3<br>005057/351418 3<br>005057/353507 F<br>005057/353507 F                                                                                                    | OV 15 SMITH A EC 15 OV 15 WORKSHOPS RD QRTR RETAIN AN 16 EB 16 SMITH B EB16 SMITH C EB16 SMITH D AR 16                                                                                     |              | 01/08/2016<br>01/27/2016<br>02/25/2016<br>03/02/2016<br>03/02/2016<br>04/07/2016<br>04/07/2016<br>04/07/2016                                                                                                   | 60126061<br>60126061<br>60129082<br>60146364<br>60148329<br>60148329<br>60169965<br>60169965<br>60169965                                                                                    | PO-100539<br>PV-008212<br>PO-100539<br>PV-010869<br>PO-100539<br>PO-100539<br>PV-012846<br>PV-012847<br>PO-100539                                                                                                    | 2,555.18<br>776.25<br>657.75<br>98.00<br>16,428.50<br>1,235.60<br>1,882.55<br>727.55<br>53.75<br>5,074.00                                                                                            | Y<br>Y<br>Y<br>Y<br>Y<br>Y<br>Y                                         |
| 44-XXXXXX ANOT XXXXXXXXX  XXXXXX ATTORNEYS AT LAW N >ATTORNEYS AT LAW >100 MAIN STREET A >SUITE 100   | s y (6  | 005057/347465 N<br>005057/347465 N<br>005057/349386 D<br>005057/349668 N<br>005057/351418 3<br>005057/353507 F<br>005057/353507 F<br>005057/353507 F<br>005057/353507 P<br>005057/353507 P                                                                             | OV 15 SMITH A EC 15 OV 15 WORKSHOPS RD QRTR RETAIN AN 16 EB 16 SMITH B EB16 SMITH C EB16 SMITH D AR 16                                                                                     |              | 01/08/2016<br>01/27/2016<br>02/25/2016<br>03/02/2016<br>03/02/2016<br>04/07/2016<br>04/07/2016<br>04/07/2016<br>04/29/2016                                                                                     | 60126061<br>60126061<br>60129082<br>60146364<br>60148329<br>60169965<br>60169965<br>60169965<br>60183800<br>60210532                                                                        | PO-100539<br>PV-008212<br>PO-100539<br>PV-010869<br>PO-100539<br>PO-100539<br>PV-012846<br>PV-012847<br>PO-100539<br>PO-100539                                                                                                    | 2,555.18<br>776.25<br>657.75<br>98.00<br>16,428.50<br>1,235.60<br>1,882.55<br>727.55<br>53.75<br>5,074.00<br>25,063.80                                                                               | Y<br>Y<br>Y<br>Y<br>Y<br>Y<br>Y<br>Y                                    |
| 44-XXXXXX ANOT XXXXXXXXX  XXXXXX ATTORNEYS AT LAW N >ATTORNEYS AT LAW >100 MAIN STREET A >SUITE 100   | s y (6  | 005057/347465 N<br>005057/347465 N<br>005057/349386 D<br>005057/349668 N<br>005057/351418 3<br>005057/353507 F<br>005057/353507 F<br>005057/353507 F<br>005057/353507 P<br>005057/353507 P                                                                             | OV 15 SMITH A EC 15 OV 15 WORKSHOPS RD QRTR RETAIN AN 16 EB 16 SMITH B EB16 SMITH C EB16 SMITH D AR 16 PR 16 DISTRICT RETAIN                                                               |              | 01/08/2016<br>01/27/2016<br>02/25/2016<br>03/02/2016<br>03/02/2016<br>04/07/2016<br>04/07/2016<br>04/07/2016<br>04/29/2016<br>06/15/2016                                                                       | 60126061<br>60126061<br>60129082<br>60146364<br>60148329<br>60169965<br>60169965<br>60169965<br>60183800<br>60210532                                                                        | PO-100539<br>PV-008212<br>PO-100539<br>PV-010869<br>PO-100539<br>PO-100539<br>PV-012846<br>PV-012847<br>PO-100539<br>PO-100539<br>PO-100539                                                                                            | 2,555.18<br>776.25<br>657.75<br>98.00<br>16,428.50<br>1,235.60<br>1,882.55<br>727.55<br>53.75<br>5,074.00<br>25,063.80                                                                               | Y<br>Y<br>Y<br>Y<br>Y<br>Y<br>Y<br>Y<br>Y                               |
| 44-XXXXXX ANOT XXXXXXXXX  XXXXXX ATTORNEYS AT LAW N >ATTORNEYS AT LAW >100 MAIN STREET A >SUITE 100   | S Y 60  | 005057/347465 N<br>005057/347465 N<br>005057/349386 D<br>005057/351418 3<br>005057/351418 3<br>005057/353507 F<br>005057/353507 F<br>005057/353507 F<br>005057/353549 N<br>005057/357311 A<br>01/01-06/30/16                                                           | OV 15 SMITH A EC 15 OV 15 WORKSHOPS RD QRTR RETAIN AN 16 EB 16 SMITH B EB16 SMITH C EB16 SMITH D AR 16 PR 16 DISTRICT RETAIN PR 16                                                         |              | 01/08/2016<br>01/27/2016<br>02/25/2016<br>03/02/2016<br>03/02/2016<br>04/07/2016<br>04/07/2016<br>04/07/2016<br>04/29/2016<br>06/15/2016<br>06/15/2016                                                         | 60126061<br>60126061<br>60129082<br>60146364<br>60148329<br>60148329<br>60169965<br>60169965<br>60169965<br>6010532<br>60210532<br>60210532                                                 | PO-100539<br>PV-008212<br>PO-100539<br>PV-0100539<br>PO-100539<br>PO-100539<br>PV-012846<br>PV-012847<br>PO-100539<br>PO-100539<br>PO-100539<br>PV-016725                                                                              | 2,555.18<br>776.25<br>657.75<br>98.00<br>16,428.50<br>1,235.60<br>1,882.55<br>727.55<br>53.75<br>5,074.00<br>25,063.80<br>104,115.07                                                                 | Y<br>Y<br>Y<br>Y<br>Y<br>Y<br>Y<br>Y<br>Y<br>Y                          |
| 44-XXXXXX ANOT XXXXXXXXX  XXXXXX ATTORNEYS AT LAW N >ATTORNEYS AT LAW >100 MAIN STREET A >SUITE 100   | S Y 60  | 005057/347465 N<br>005057/347465 N<br>005057/349386 N<br>005057/349668 N<br>005057/351418 3<br>005057/353507 F<br>005057/353507 F<br>005057/353507 F<br>005057/355349 N<br>005057/357311 A<br>01/01-06/30/16<br>005057/357311 A                                        | OV 15 SMITH A EC 15 OV 15 WORKSHOPS RD QRTR RETAIN AN 16 EB 16 SMITH B EB16 SMITH C EB16 SMITH D AR 16 PR 16 DISTRICT RETAIN PR 16 PR 16                                                   |              | 01/08/2016<br>01/27/2016<br>02/25/2016<br>03/02/2016<br>03/02/2016<br>04/07/2016<br>04/07/2016<br>04/07/2016<br>04/29/2016<br>06/15/2016<br>06/15/2016<br>06/15/2016                                           | 60126061<br>60126061<br>60129082<br>60146364<br>60148329<br>60169965<br>60169965<br>60169965<br>60183800<br>60210532<br>60210532<br>60210532<br>60210532                                    | PO-100539<br>PV-008212<br>PO-100539<br>PV-010869<br>PO-100539<br>PO-100539<br>PO-100539<br>PO-100539<br>PO-100539<br>PO-100539<br>PO-100539<br>PV-016725<br>PV-016725                                                                  | 2,555.18<br>776.25<br>657.75<br>98.00<br>16,428.50<br>1,235.60<br>1,882.55<br>727.55<br>53.75<br>5,074.00<br>25,063.80<br>104,115.07<br>344.00<br>516.00                                             | Y<br>Y<br>Y<br>Y<br>Y<br>Y<br>Y<br>Y<br>Y<br>Y<br>Y                     |
| 44-XXXXXX ANOT XXXXXXXXXX  XXXXXXX ATTORNEYS AT LAW N >ATTORNEYS AT LAW >100 MAIN STREET A >SUITE 100 | s y (60 | 005057/347465 N<br>005057/347465 N<br>005057/349386 D<br>005057/351418 3<br>005057/351418 3<br>005057/353507 F<br>005057/353507 F<br>005057/353507 F<br>005057/353507 P<br>005057/357311 A<br>01/01-06/30/16<br>005057/357311 A<br>005057/357311 A                     | OV 15 SMITH A EC 15 OV 15 WORKSHOPS RD QRTR RETAIN AN 16 EB 16 SMITH B EB16 SMITH C EB16 SMITH D AR 16 PR 16 DISTRICT RETAIN PR 16 PR 16 PR 16 PR 16 PR 16 PR 16                           |              | 01/08/2016<br>01/27/2016<br>02/25/2016<br>03/02/2016<br>03/02/2016<br>04/07/2016<br>04/07/2016<br>04/07/2016<br>04/29/2016<br>06/15/2016<br>06/15/2016<br>06/15/2016                                           | 60126061<br>60126061<br>60129082<br>60146364<br>60148329<br>60169965<br>60169965<br>60169965<br>6010532<br>60210532<br>60210532<br>60210532<br>60210532                                     | PO-100539<br>PV-008212<br>PV-010859<br>PV-010859<br>PO-100539<br>PO-100539<br>PV-012846<br>PV-012847<br>PO-100539<br>PO-100539<br>PV-016725<br>PV-016725<br>PV-016726<br>PV-016727                                                     | 2,555.18<br>776.25<br>657.75<br>98.00<br>16,428.50<br>1,235.60<br>1,882.55<br>727.55<br>53.75<br>5,074.00<br>25,063.80<br>104,115.07<br>344.00<br>516.00<br>2,500.00                                 | Y<br>Y<br>Y<br>Y<br>Y<br>Y<br>Y<br>Y<br>Y<br>Y<br>Y<br>Y                |
| 44-XXXXXX ANOT XXXXXXXXX  XXXXXX ATTORNEYS AT LAW N >ATTORNEYS AT LAW >100 MAIN STREET A >SUITE 100   | s y (60 | 005057/347465 N<br>005057/347465 N<br>005057/349386 D<br>005057/349668 N<br>005057/351418 3<br>005057/353507 F<br>005057/353507 F<br>005057/353507 F<br>005057/353507 F<br>005057/357311 A<br>01/01-06/30/16<br>005057/357311 A<br>005057/357311 A<br>005057/357311 A  | OV 15 SMITH A EC 15 OV 15 WORKSHOPS RD QRTR RETAIN AN 16 EB 16 SMITH B EB16 SMITH C EB16 SMITH D AR 16 PR 16 DISTRICT RETAIN PR 16 PR 16 PR 16 PR 16 PR 16 PR 16 PR 16 PR 16 PR 16         |              | 01/08/2016<br>01/27/2016<br>02/25/2016<br>03/02/2016<br>03/02/2016<br>04/07/2016<br>04/07/2016<br>04/07/2016<br>06/15/2016<br>06/15/2016<br>06/15/2016<br>06/15/2016<br>06/15/2016                             | 60126061<br>60126061<br>60129082<br>60146364<br>60148329<br>60148329<br>60169965<br>60169965<br>60169965<br>60210532<br>60210532<br>60210532<br>60210532<br>60210532<br>60210532            | PO-100539<br>PV-008212<br>PO-100539<br>PV-010869<br>PO-100539<br>PO-100539<br>PV-012846<br>PV-012847<br>PO-100539<br>PO-100539<br>PO-100539<br>PV-016725<br>PV-016725<br>PV-016727<br>PV-016727<br>PO-100539                           | 2,555.18<br>776.25<br>657.75<br>98.00<br>16,428.50<br>1,235.60<br>1,882.55<br>727.55<br>53.75<br>5,074.00<br>25,063.80<br>104,115.07<br>344.00<br>516.00<br>2,500.00<br>7,025.12                     | Y<br>Y<br>Y<br>Y<br>Y<br>Y<br>Y<br>Y<br>Y<br>Y<br>Y<br>Y                |
| 44-XXXXXX ANOT XXXXXXXXX  XXXXXX ATTORNEYS AT LAW N >ATTORNEYS AT LAW >100 MAIN STREET A >SUITE 100   | S Y (60 | 005057/347465 N<br>005057/347465 N<br>005057/349386 D<br>005057/351418 3<br>005057/351418 3<br>005057/353507 F<br>005057/353507 F<br>005057/353507 F<br>005057/357311 A<br>005057/357311 A<br>005057/357311 A<br>005057/357311 A<br>005057/357311 A                    | OV 15 SMITH A EC 15 OV 15 WORKSHOPS RD QRTR RETAIN AN 16 EB 16 SMITH B EB16 SMITH C EB16 SMITH D AR 16 PR 16 PR 16 PR 16 PR 16 PR 16 PR 16 PR 16 AV 16 AV 16 AV 16                         |              | 01/08/2016<br>01/27/2016<br>02/25/2016<br>03/02/2016<br>03/02/2016<br>04/07/2016<br>04/07/2016<br>04/07/2016<br>06/15/2016<br>06/15/2016<br>06/15/2016<br>06/15/2016<br>06/15/2016<br>06/15/2016               | 60126061<br>60126061<br>60129082<br>60146364<br>60148329<br>60169965<br>60169965<br>60169965<br>6010532<br>60210532<br>60210532<br>60210532<br>60210532<br>60210532<br>60210532<br>60210532 | PO-100539<br>PV-008212<br>PO-100539<br>PO-100539<br>PO-100539<br>PO-100539<br>PO-100539<br>PV-012846<br>PV-012847<br>PO-100539<br>PO-100539<br>PO-100539<br>PV-016725<br>PV-016725<br>PV-016725<br>PV-016726<br>PV-016726<br>PV-016726 | 2,555.18<br>776.25<br>657.75<br>98.00<br>16,428.50<br>1,235.60<br>1,882.55<br>727.55<br>53.75<br>5,074.00<br>25,063.80<br>104,115.07<br>344.00<br>516.00<br>2,500.00<br>7,025.12                     | Y<br>Y<br>Y<br>Y<br>Y<br>Y<br>Y<br>Y<br>Y<br>Y<br>Y<br>Y<br>Y<br>Y<br>Y |
| 44-XXXXXX ANOT XXXXXXXXXX  XXXXXXX ATTORNEYS AT LAW N >ATTORNEYS AT LAW >100 MAIN STREET A >SUITE 100 | S Y (60 | 005057/347465 N<br>005057/347465 N<br>005057/349386 D<br>005057/349668 N<br>005057/351418 3<br>005057/353507 F<br>005057/353507 F<br>005057/355307 P<br>005057/355349 N<br>005057/357311 A<br>005057/357311 A<br>005057/357311 A<br>005057/357311 A<br>005057/357311 A | OV 15 SMITH A EC 15 OV 15 WORKSHOPS RD QRTR RETAIN AN 16 EB 16 SMITH B EB16 SMITH C EB16 SMITH D AR 16 PR 16 DISTRICT RETAIN PR 16 PR 16 PR 16 SMITH E AR 16 AY 16 AY 16 AY 16 AY 16 AY 16 |              | 01/08/2016<br>01/27/2016<br>02/25/2016<br>03/02/2016<br>03/02/2016<br>04/07/2016<br>04/07/2016<br>04/07/2016<br>04/15/2016<br>06/15/2016<br>06/15/2016<br>06/15/2016<br>06/15/2016<br>06/15/2016<br>06/24/2016 | 60126061<br>60126061<br>60129082<br>60146364<br>60148329<br>60169965<br>60169965<br>60183800<br>60210532<br>60210532<br>60210532<br>60210532<br>60217312<br>60217312                        | PO-100539<br>PV-008212<br>PO-100539<br>PV-010859<br>PO-100539<br>PO-100539<br>PV-012846<br>PV-012847<br>PO-100539<br>PO-100539<br>PV-016725<br>PV-016725<br>PV-016726<br>PV-016727<br>PO-100539<br>PV-017570                           | 2,555.18<br>776.25<br>657.75<br>98.00<br>16,428.50<br>1,235.60<br>1,882.55<br>727.55<br>53.75<br>5,074.00<br>25,063.80<br>104,115.07<br>344.00<br>516.00<br>2,500.00<br>7,025.12<br>128.86<br>193.30 | Y Y Y Y Y Y Y Y Y Y Y Y Y Y Y Y Y Y Y                                   |

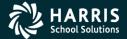

#### 3

#### Detail Line Field Meanings

N > The name to be reported to the IRS.

N2 > The second name [strength second name ]

A > The Address to be reported in the single address field.

C > The City, State and | Zip Code to be reported.

>Any line with a '>' is printed on the 1099 form, depending on the form.

Note: these values are used in the file submitted electronically.

| Vendor      | Tax ID         | SE9  | Description               | Date Paid  | Warrant   | Reference | Amount   | Flag |
|-------------|----------------|------|---------------------------|------------|-----------|-----------|----------|------|
| XXXXX A FIR | ST SAMPLE VE   | NDOR |                           |            |           |           |          |      |
| >A FIRST S  | AMPLE VENDOR   |      | 12/09 Anderson, Sherwood  | 01/07/2011 | 60114592  | PV-009247 | 425.58   | Y    |
| >100 MAIN   | STREET         |      | 12/09 Beethoven, Ludwig   | 01/07/2011 | 60114592  | PV-008247 | 425.58   | Y    |
| >YOUR CITY  | , CA 12345     |      | 01/10 Vivaldi, Antonio    | 02/23/2011 | 60144467  | PV-010680 | 425.59   | Y    |
|             |                |      | 01/10 Dumas, Alexandre    | 02/23/2011 | 60144467  | PV-010680 | 425.58   | Y    |
|             |                |      | 02/10 Ellington, Duke     | 03/16/2011 | 60155053  | PV-011880 | 425.58   | Y    |
|             |                |      | 02/10 Fitzgerald, F Scott | 03/16/2011 | 60155053  | PV-011880 | 425.58   | Y    |
|             |                |      | 03/10 Hemingway, Ernest   | 04/09/2011 | 60170447  | PV-013079 | 411.00   | Y    |
|             |                |      | 03/10 Irving, Washington  | 04/09/2011 | 60170447  | PV-013079 | 425.58   | Y    |
|             |                |      | 04/10 Johnson, Lyndon     | 05/20/2011 | 60194256  | PV-015595 | 425.58   | Y    |
|             |                |      | 04/10 Steinbeck, John     | 05/20/2011 | 60194256  | PV-015595 | 425.58   | Y    |
|             |                |      | 05/10 Stein, Gertrude     | 06/22/2011 | 60213364  | PV-017338 | 394.00   | Y    |
|             |                |      | 05/10 Tennyson, Alfred    | 06/22/2011 | 60213364  | PV-017338 | 394.00   | Y    |
| 4-xxxxxxx A | FIR XXXXXXXXXX | x YA | FIRST SAMPLE VENDOR       |            | (7) Nonem | 1         | 5,009.22 |      |

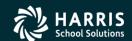

#### **Prelist Total Line**

Will contain the vendors tax id number.

07 is the district number.

12 is the vendor number

Bums is the control name

111111111 - 9 digit Tax ID number or SSN

Total line may contain values of SY or SEY

S indicates SSN in VEUPDT

E indicates SSN in Personnel d/b (PERPAY)

Y indicates a 1099 vendor

| 07 QSS DEM | ONSTRATION DI  | BTRICT J      | 1429       | Report prepared: THU, NOV 14,<br>1099-MISC PRE-LIST - 2013 |            |           | H.13.00 11/ | 14/13 11:09 PA | GE 1 |
|------------|----------------|---------------|------------|------------------------------------------------------------|------------|-----------|-------------|----------------|------|
| endor      | Tax ID         | SE9 De:       | cription   |                                                            | Date Paid  | Warrant   | Reference   | Amount         | Flag |
| 00012 Aggr | essive Account | ting          |            |                                                            |            |           |             |                |      |
| >Bumstead  | , Dagwood      | \$10          | 10         |                                                            | 01/01/2013 | 147263    | HW-147263   | 100.00         | 2    |
| >9550 Lia  | bility Way     | 648           | i          |                                                            | 01/14/2013 | 3522571   | PO-000929   | 3,250.00       | Y    |
| >CreditTo  | wn,GA 77776    | 646           | i          |                                                            | 06/03/2013 | 3540328   | PO-000929   | 3,250.00       | Y    |
|            |                | 704           | ł          |                                                            | 06/03/2013 | 3540367   | PO-001355   | 6,200.00       | Y    |
| 7-000012   | Bums 11111111  | l SEY Bumste: | d, Dagwood | Invalid TIN                                                |            | (2) Rylts |             | 100.00         |      |
|            |                |               | _          |                                                            |            | (7) Nonem | ol 1        | 2,700.00       |      |

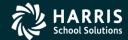

#### 1099 for Tax Year 2017

### **Adjusting Payments**

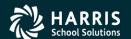

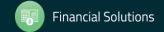

16

# Task 5-AP Adjust Flags on Transacted Warrants

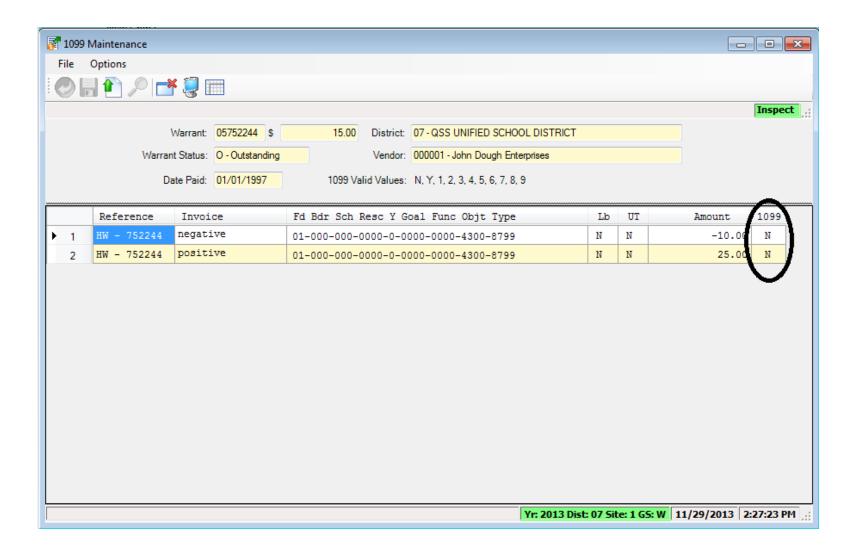

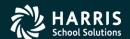

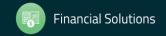

#### 1099-MISC Box Codes

| CODE       | EXPLANATION                                 |
|------------|---------------------------------------------|
| 1          | Rent.                                       |
| 2          | Royalties.                                  |
| 3          | Other Income.                               |
| 4          | Federal Income Tax withheld                 |
| 6          | Medical and health care payments.           |
| D          | Golden parachute (box 13).                  |
| E          | Gross proceeds paid to an attorney (box 14) |
| G          | State tax withheld (box 16)                 |
| Н          | State income (box 17).                      |
| Y or 7     | Nonemployee compensation.                   |
| N or Blank | Not subject to 1099 reporting.              |

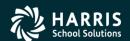

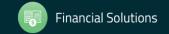

48

## Task 7-AP Add/Edit Additional Data

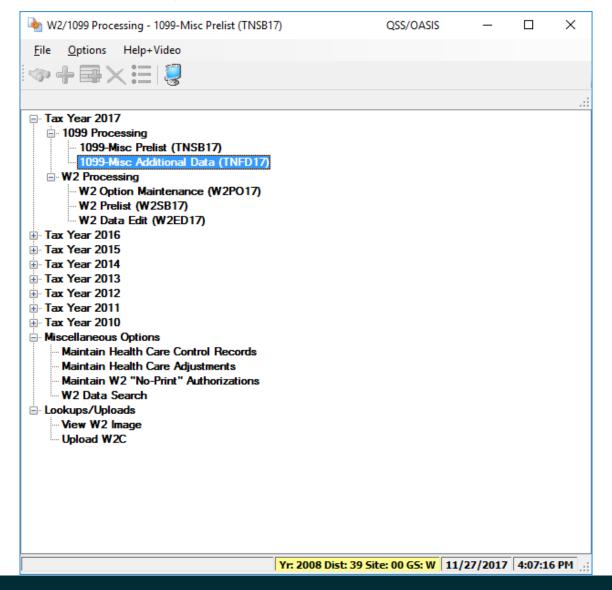

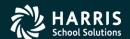

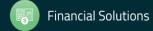

#### Vendor Lookup from Additional Data

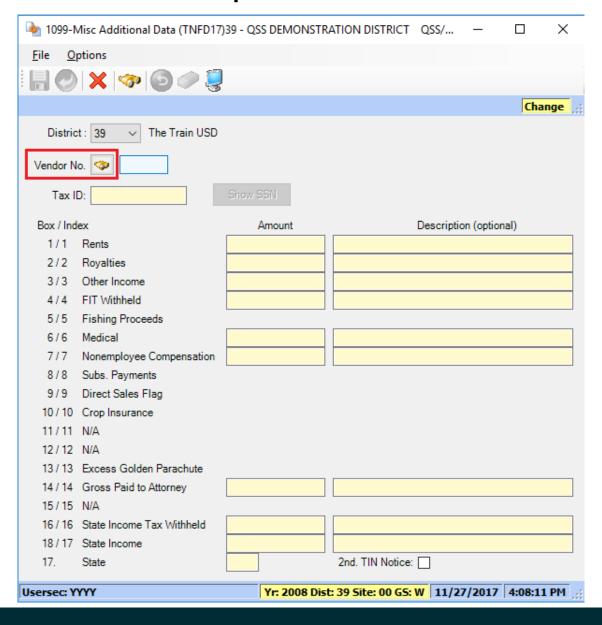

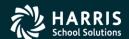

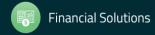

#### Vendor Lookup from Additional Data

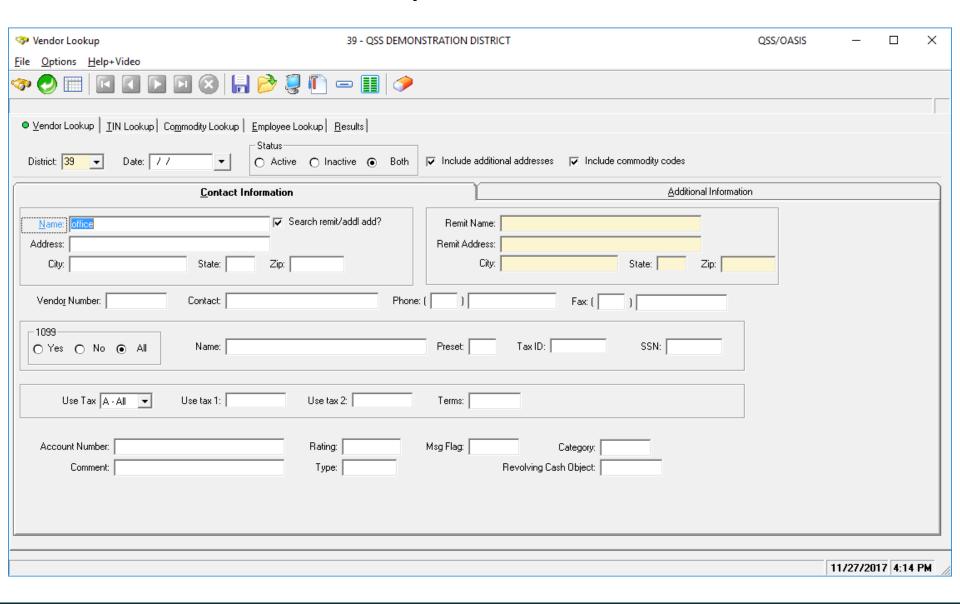

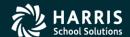

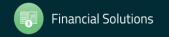

51

#### Returning Vendor in 1099-MISC Data

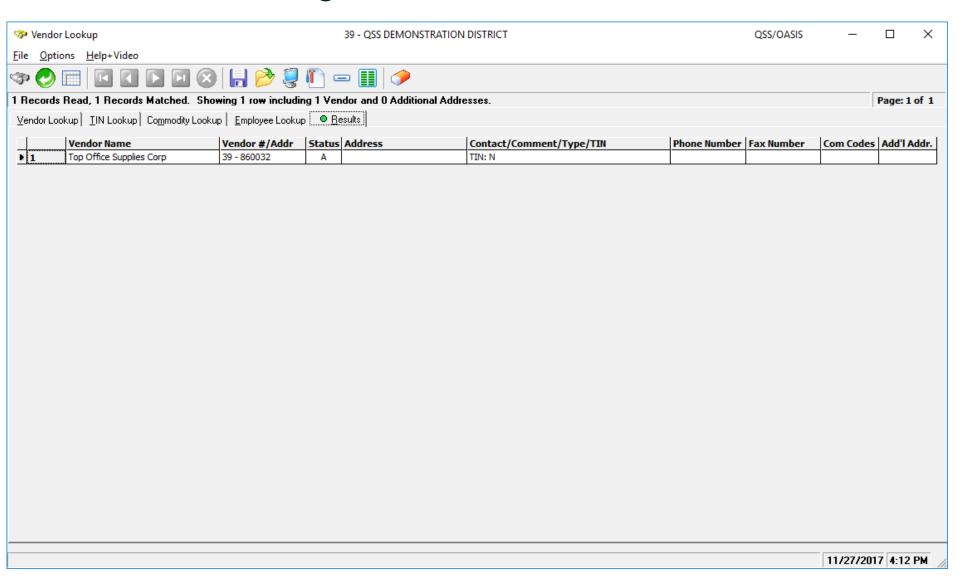

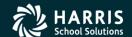

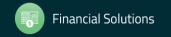

2

#### Vendor Returned from Vendor Master File

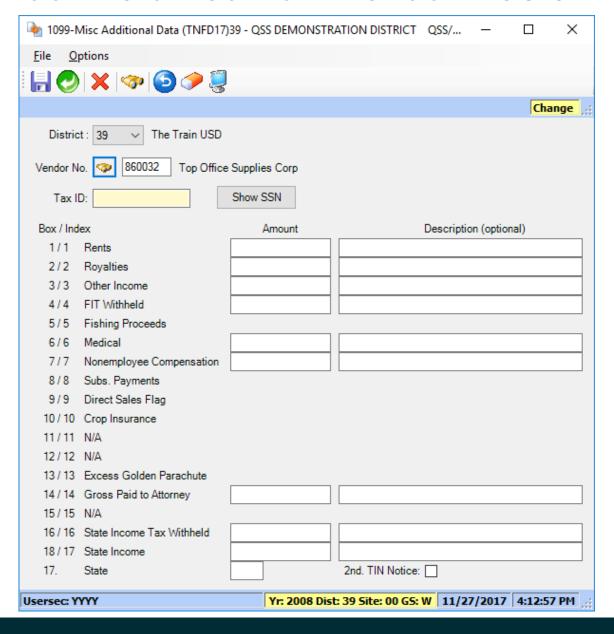

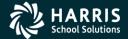

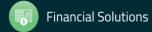

#### 1099 for Tax Year 2017

### **Operator Commands**

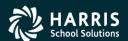

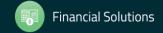

# Task-8T Extract AP Payments

- Execute y17ten99ext.
- Extract <u>all</u> 1099 flagged A/P payments for Calendar Year 2017.

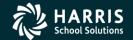

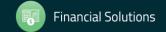

5

# Regular Vendor Address Default 1099-MISC Printing

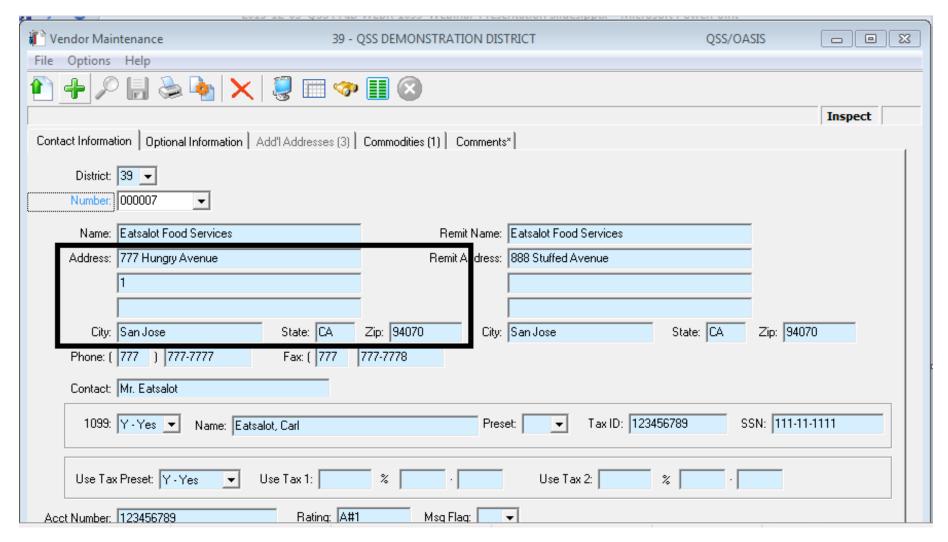

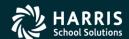

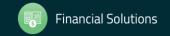

6

# 1099OP Program Option Optional Setting

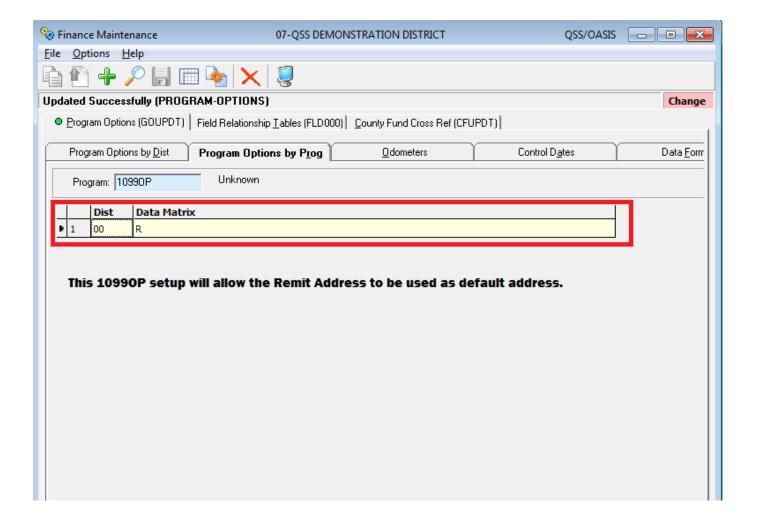

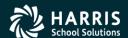

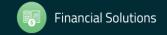

#### Task 9-T Merge A/P and Additional Data File

- Execute y17ten99mrg.
- Merge of 1099-MISC A/P Extract File and Additional Data File into <u>one</u> Consolidated File.

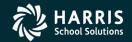

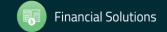

### Task 10-T Filter Amounts Cutoff by TIN

- Execute y17ten99filter.
- Vendors with 1099-MISC reportable amounts less than the cut-off amounts will be dropped from consolidated file.

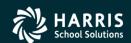

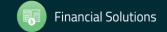

## Task 11-T Print Final Prelist

- Execute y17ten99rpt.
- Respond "Y" to Filter Process Prompt
- Errors?
- Yes, then Accounts Payable staff will make more corrections. Once AP gets a corrected prelist, your Technical staff will then restart the 1099 processing at the extract step (Task 8-T Creating 1099-MISC Extract File from AP Transactions).

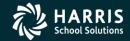

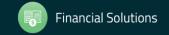

#### 1099 for Tax Year 2017

### Printing 1099's

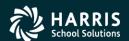

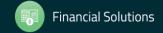

### A/P Staff Reports No Prelist Errors! Thumbs Up! Print the 1099's!

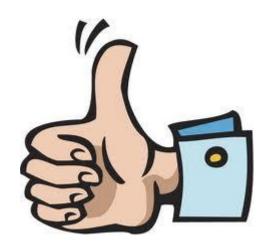

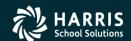

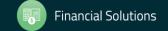

## Task 12-T Print and Distribute 1099 Forms

- Execute y17ten99prt.
- Execute y17ten99laser. (Laser Printing Only)

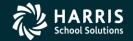

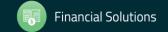

## Printing 1099-MISC Forms Version H Laser Printing

- Execute Y17TEN99PRT with NOPRINT and PIFSIZE parameters
- Example: Y17TEN99PRT NOPRINT=1, PIFSIZE=100000
- NOPRINT and PIFSIZE parameter create a Printer Interface File (PIF). This is what you want.
- Y17TEN99LASER command uses the PIF file to print 1099 forms.
- Example: Y17TEN99LASER DEV=XXX, FORM=LMX

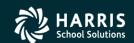

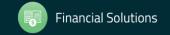

## Printing 1099-MISC Forms Version L Laser Printing

- Execute y17ten99prt
- Example: y17ten99prt [-n] the option -n is to NOT set up for laser printing.

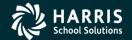

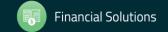

#### Reprint Single 1099-MISC

- Execute y17ten99getdocno <DiVendor>. Di value is two digit (Version H)/three digit (Version L) district number, Vendor value is the Vendor number.
- Execute y17ten99laser INFO="00018,00018", where 00018 is the document number for the specified <DiVendor> value input when running y17ten99getdocno command.

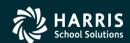

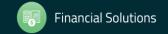

### Sample 1099-MISC Form

|                                                                             |                   | ☐ CORRE                                | C    | TED (if checked)                                          |                                              |            |                                                            |
|-----------------------------------------------------------------------------|-------------------|----------------------------------------|------|-----------------------------------------------------------|----------------------------------------------|------------|------------------------------------------------------------|
| PAYER'S name, street address, city of or foreign postal code, and telephone |                   | e or province, country, ZIP            | 1    | Rents                                                     | OMB No. 1545-0115                            |            | Miscellaneous                                              |
|                                                                             |                   |                                        | 2    | Royalties .                                               | 2017                                         | '          | Income                                                     |
|                                                                             |                   |                                        | \$   |                                                           | Form 1099-MISC                               |            |                                                            |
|                                                                             |                   |                                        | 3    | Other income                                              | 4 Federal income tax                         | withheld   | Copy B                                                     |
|                                                                             |                   |                                        | \$   |                                                           | \$                                           |            | For Recipient                                              |
| PAYER'S federal identification number                                       | RECIPIEN          | T'S identification number              | 1    | Fishing boat proceeds                                     | 6 Medical and health car                     | e payments |                                                            |
|                                                                             |                   |                                        |      |                                                           |                                              |            |                                                            |
|                                                                             |                   |                                        | \$   |                                                           | \$                                           |            |                                                            |
| RECIPIENT'S name, street address, city or town, sta                         | te ar province, c | ountry, and ZIP or foreign postal code | 7    | Nonemployee compensation                                  | 8 Substitute payment<br>dividends or interes |            | information and is<br>being furnished to                   |
|                                                                             |                   |                                        | \$   |                                                           | \$                                           |            | the Internal Revenue<br>Service. If you are                |
|                                                                             |                   |                                        | 8    | Payer made direct sales of<br>\$5,000 or more of consumer | 10 Crop insurance pr                         | oceeds     | required to file a<br>return, a negligence                 |
|                                                                             |                   |                                        |      | products to a buyer<br>(recipient) for resale ►           | \$                                           |            | penalty or other<br>sanction may be                        |
|                                                                             |                   |                                        | 11   | I                                                         | 12                                           |            | imposed on you if<br>this income is<br>taxable and the IRS |
| Account number (see instructions)                                           |                   | FATCA filing requirement               | 13   | Excess golden parachute<br>payments                       | 14 Gross proceeds p<br>attorney              | aid to an  | determines that it<br>has not been                         |
|                                                                             |                   |                                        | \$   |                                                           | \$                                           |            | reported.                                                  |
| 15a Section 409A deferrals                                                  | 15b Section       | n 409A income                          | 16   | State tax withheld                                        | 17 State/Payer's state                       | е по.      | 18 State income                                            |
| *                                                                           |                   |                                        | 3    |                                                           |                                              |            | φ<br>                                                      |
| 1000 14100                                                                  | Φ                 |                                        | 12   |                                                           |                                              | _          | 9                                                          |
| Form 1099-MISC (kee                                                         | n for your        | r records) www                         | w.ir | s.gov/form1099misc                                        | Department of the                            | Treasury - | Internal Revenue Service                                   |

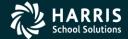

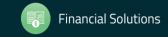

#### -

### Sample 1099-MISC Form

| EMPTER IS RETTO, STORT AND RISS, GITY OF TOWN, SHALL OF | province, country, 22P or foreign postal code, and telephone number      | s                                                                                                    | OMB No. 1545-0115                                       | Miscellaneous                                                                                       |
|---------------------------------------------------------|--------------------------------------------------------------------------|----------------------------------------------------------------------------------------------------|---------------------------------------------------------|----------------------------------------------------------------------------------------------------|
|                                                         |                                                                          | 2 Royalties<br>\$                                                                                            | Form 1099-MISC                                          | Income                                                                                              |
| PAYER'S federal identification number                   | RECIPIENT'S Identification number                                        | 3 Other income<br>S                                                                                          | 4 Federal income tax withheld                           | Copy E<br>For Recipien                                                                              |
| RECIPIENT'S name, wheat address (including apt. no.).   | dity or lown, obste ar province, country, and ZIP or loveign postal code | 47                                                                                                    | 6 Medical and health care paym                          | onts This is important ta:<br>Information and it<br>being furnished to the                          |
|                                                         |                                                                          | 7 Nonemployee compensation \$                                                                                | Substitute payments in lieu dividends or interest     S | of Internal Revenue<br>Service. If you are<br>required to file a return                             |
| Account number (see instructions                        | 5)                                                                       | Payer made direct sales of<br>\$5,000 or more of consumer<br>products to a buyer<br>(recipient) for resale > | 10 Crop insurance proceeds S                            | a negligence penalty of<br>other sanction may be<br>imposed on you if this<br>income is taxable and |
| 11                                                      | FATCA fling requirement ▶ 12                                             | 13 Excess golden parachute<br>payments                                                                       | 14 Gross proceeds peld to<br>an attorney                | the IRS determines that<br>it has not been<br>reported                                              |
| 15a Section 409A defemals                               | 15b Section 409A income                                                  | 16 State tax withheld e                                                                                      | 17 State/Payer's state no.                              | 18 State income<br>\$                                                                               |
| S<br>Form 1099-MISC www.irs                             | \$gov/torm1099misc (keep for your rec                                    | S<br>oords)                                                                                                  | Department of the                                       | S<br>Treasury - Internal Revenue Service                                                            |
| S<br>Form 1099-MISC www.ira                             | \$ (keep for your rec                                                    | First-Class Mail                                                                                             |                                                         | S<br>Treasury - Internal Revenue Service                                                            |
| S<br>Form 1099-MISC www.irs                             | \$ (keep for your red                                                    | First-Class Mail                                                                                             |                                                         | S<br>Treasury - Informal Revenue Service                                                            |
| S WWW.irs                                               | sgovtomn1009misc (keep for your rec                                      | First-Class Mail                                                                                             |                                                         | S<br>Treasury - Internal Revenue Service                                                            |

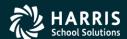

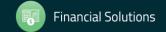

### Sample 1099-MISC Form

| 9595 VC                                                                                        | OID CORRE                                 | CTED                                                                             |                                                      |                                                                                                    |  |  |
|------------------------------------------------------------------------------------------------|-------------------------------------------|----------------------------------------------------------------------------------|------------------------------------------------------|----------------------------------------------------------------------------------------------------|--|--|
| PAYER'S name, street address, city or town, state<br>or foreign postal code, and telephone no. | or province, country, ZIP                 | 1 Flents                                                                         | OMB No. 1545-0115                                    | Miscellaneou                                                                                                    |  |  |
|                                                                                                |                                           | 2 Royalties                                                                      | 2017                                                 | Income                                                                                                    |  |  |
|                                                                                                |                                           | \$                                                                               | Form 1099-MISC                                       |                                                                                                    |  |  |
|                                                                                                |                                           | 3 Other Income<br>\$                                                             | 4 Federal income tax withheld<br>\$                  | Copy A                                                                                                    |  |  |
| PAYER'S federal identification number   RECIPIENT                                              | 'S identification number                  | 5 Fishing boat proceeds                                                          | 6 Medical and health care payments                   |                                                                                                    |  |  |
|                                                                                                |                                           | \$                                                                               | S                                                    | File with Form 1096.                                                                                                    |  |  |
| RECIPIENT'S name                                                                               |                                           | 7 Nonemployee compensation                                                       | Substitute payments in lieu of dividends or interest | THE RESERVE OF THE PARTY OF THE PARTY OF THE |  |  |
| Street address (including apt. no.)                                                            |                                           | \$                                                                               | \$                                                   | Notice, see the                                                                                                    |  |  |
|                                                                                                | 27-00-00-00-00-00-00-00-00-00-00-00-00-00 | Payer made direct sales of<br>\$5,000 or more of consumer<br>products to a buyer | 10 Crop insurance proceeds                           | 2017 General<br>Instructions for<br>Certain                                                                                                    |  |  |
| City or town, state or province, country, and ZIP or                                           | foreign postal code                       | (recipient) for resale ► ☐                                                       | 12                                                   | Information<br>Returns.                                                                                                    |  |  |
|                                                                                                | FATCA filing 2nd TIN not requirement      | . 13 Excess golden parachute payments                                            | 14 Gross proceeds paid to an attorney \$             |                                                                                                    |  |  |
| 15a Section 409A deferrals 15b Section                                                         | 409A income                               | 16 State tax withheld                                                            | 17 State/Payer's state no.                           | 18 State Income                                                                                                    |  |  |
| s                                                                                              |                                           | \$<br>\$                                                                         |                                                      | S                                                                                                    |  |  |

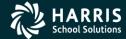

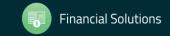

#### 1099 for Tax Year 2017

### 1099 File Transmission

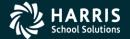

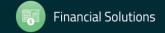

#### Interval Between Distribution and File Submission to IRS

Note: The interval has been shortened for Tax Year 2017 (first started for 2016). Submission is due January 31, 2018 moved up from March 31 as in previous years.

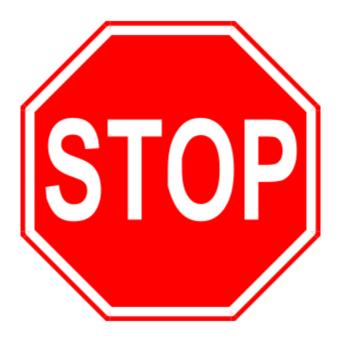

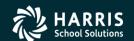

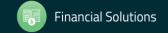

## Task 14-T Create Electronic Transmittal File (Version H)

1. Create the state transmittal file first.

Run the Y16TEN99FILE command.

Respond  $\underline{N}$  to the prompt that reads:

Create a Combined Federal/State transmittal file?

Respond Y to the prompt that reads:

Is this file for the State of California?

When the <u>IRSTAX</u> file is created, rename it <u>STATAX</u> by typing the following at the command prompt: <u>RENAME</u> <u>IRSTAX</u>, <u>STATAX</u>.

2. Create the IRS transmittal file next.

Re-run the <u>Y16TEN99FILE</u> command.

Respond N to the prompt that reads:

Create a Combined Federal/State transmittal file?

Respond N to the prompt that reads:

Is this file for the State of California?

The <u>IRSTAX</u> will be created. This is your IRS transmittal file.

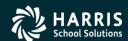

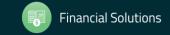

#### \_

## Task 14-T Create Electronic Transmittal File (Version L)

- 1. Log on to your Linux server as qssopr, then type the command <u>y16tax</u> (. space y16w2tax) at the command prompt.
- 2. Create the state transmittal file first.

Run the <u>y16ten99file</u> command.

#### Respond N to the prompt that reads:

Create a Combined Federal/State transmittal file?

#### Respond Y to the prompt that reads:

Is this file for the State of California?

When the <u>IRSTAX</u> file is created, rename it <u>STATAX</u> by typing the following at the command prompt: mv IRSTAX STATAX.

3. Create the IRS transmittal file next.

Re-run the y16ten99file command.

#### Respond N to the prompt that reads:

Create a Combined Federal/State transmittal file?

#### Respond N to the prompt that reads:

Is this file for the State of California?

The IRSTAX will be created. This is your IRS transmittal file.

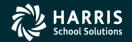

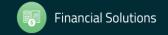

## Task 14-T Transfer Transmittal File to PC

- Details to transmit IRSTAX file to IRS, refer to IRS Publication 1220 at http://www.irs.gov/pub/irspdf/p1220.pdf
- Also refer to Filing Information Returns Electronically (FIRE) at <a href="http://www.irs.gov/pub/irs-pdf/p3609.pdf">http://www.irs.gov/pub/irs-pdf/p3609.pdf</a>.

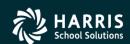

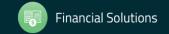

## Final Save

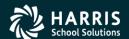

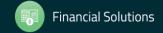

## Task 16-T Save History Files

- Execute Y17TEN99SAVE (Version H Only).
- Consolidated and Additional Data Files saved in HISTORY group.

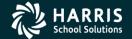

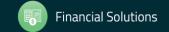

## **Additional Information**

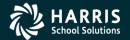

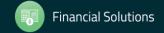

### Just some "Extra Help"!

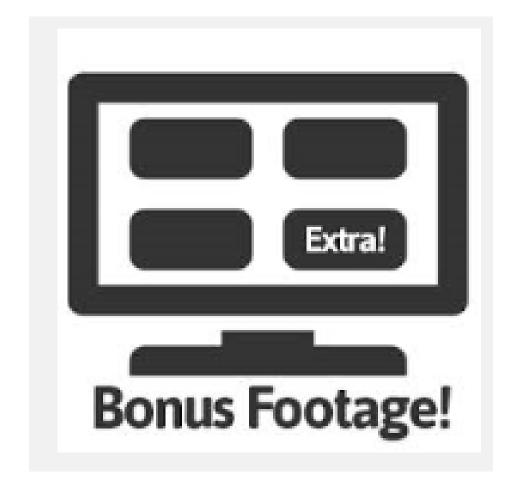

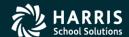

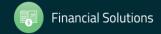

8

# Bonus Material TIN Lookup Tab

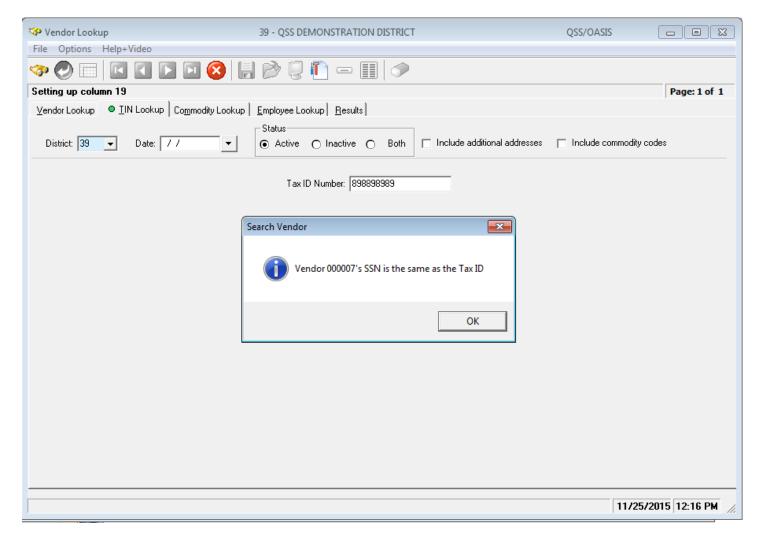

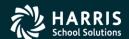

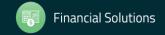

9

# Vendor Lookup by TIN Results Tab

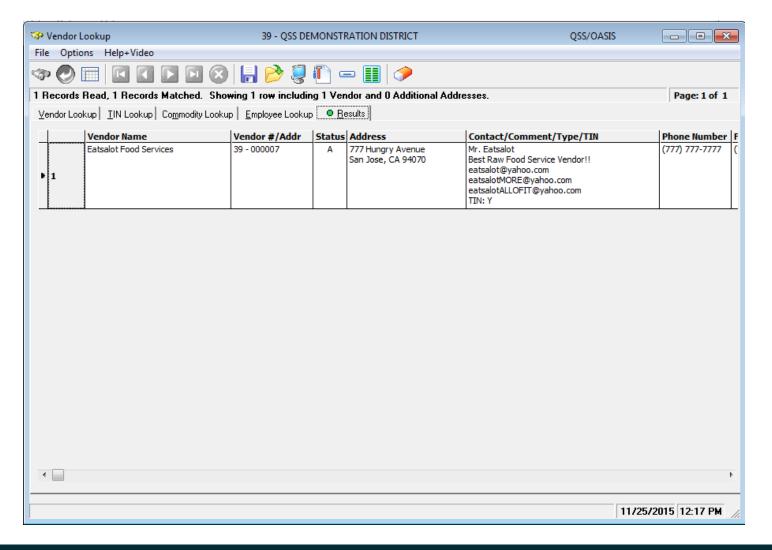

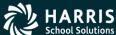

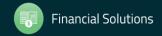

#### Duplicate Tax ID Report (TN0100)

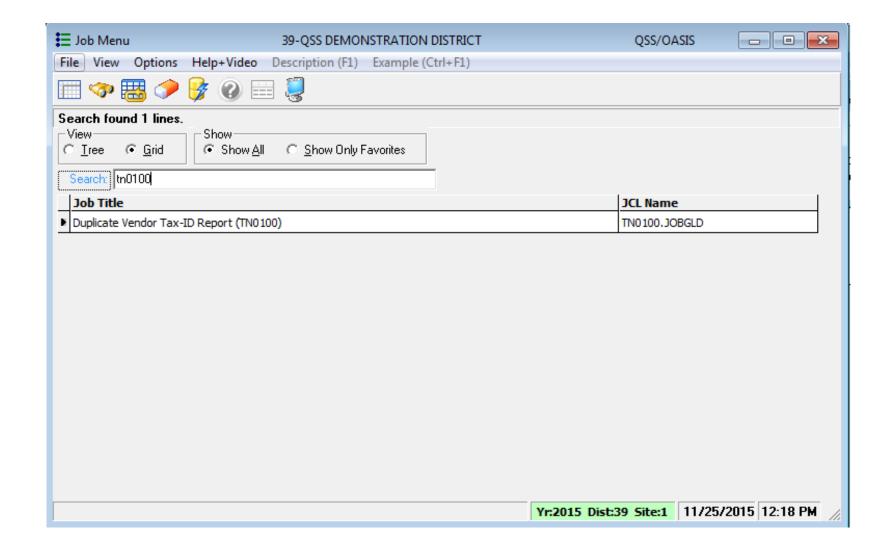

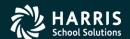

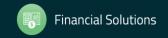

1

### Duplicate Tax ID Report (TN0100)

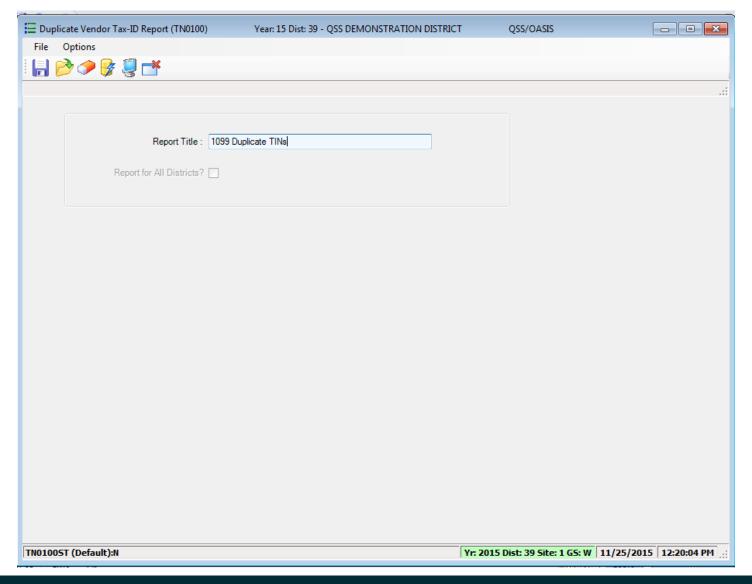

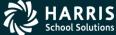

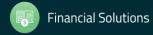

#### Duplicate Tax ID Report (TN0100)

|            | NSTRATION DISTRICT<br>r - Duplicate TINS<br>REPORT DEFINITION | DUPLICATE TAX ID NUMBERS (TIN) E                                      | FROM VENDOR | FILE J2779 TN0100 | H.00.01 11/29/13 | PAGE 0                      |
|------------|---------------------------------------------------------------|-----------------------------------------------------------------------|-------------|-------------------|------------------|-----------------------------|
| REP        | ORT ALL DISTRICTS: NO                                         |                                                                       |             |                   |                  |                             |
| 0          |                                                               |                                                                       |             |                   |                  |                             |
|            | NSTRATION DISTRICT<br>or - Duplicate TINs                     | DUPLICATE TAX ID NUMBERS (TIN) E                                      | FROM VENDOR | FILE J2779 TN0100 | H.00.01 11/29/13 | PAGE 1                      |
|            |                                                               |                                                                       | 1099        |                   |                  |                             |
| DI-VENDOR# | VENDOR NAME                                                   | VENDOR ADDRESS                                                        | FL          | 1099 NAME         | TYPE CAT         | AUDIT INFO                  |
|            |                                                               | BEGIN DUPLICATE GROUP                                                 | FOR TIN 00  | 0-00000           |                  |                             |
| 07-000101  | Boop, Betty                                                   | 123 Notebook Road<br>Anytown, CA 94123                                | Y           | Boop, Betty       | ЕМ               | Will<br>11/07/2012<br>10:24 |
| 07-000019  | Bugs Bunny Bundles Inc                                        | 123 Cobol Highway<br>Toontown, CA 12345                               | N           |                   |                  | Sere<br>01/20/2010<br>11:37 |
|            |                                                               | BEGIN DUPLICATE GROUP                                                 | FOR TIN 11  | 1111111           |                  |                             |
| 07-000012  | Aggressive Accounting                                         | 999 Balanced Avenue<br>Debitville, GA 77777                           | ¥           | Bumstead, Dagwood | 1099             | Will<br>02/23/2013<br>14:40 |
| 07-000140  | TESTING EMPLOYEE VENDOR                                       |                                                                       | ¥           | Bumstead, Dagwood |                  | Will<br>08/09/2013<br>16:25 |
|            |                                                               | BEGIN DUPLICATE GROUP                                                 | FOR TIN 12  | 3456789           |                  |                             |
| 07-000139  | ACME TNT                                                      | 1122 BOOGIE BOOGIE AVENUE<br>Cartoon Town, CA 94070                   | У У         |                   |                  | DA07<br>10/15/2013<br>08:55 |
| 07-000283  | All Things Jonesy                                             | 1234 Main Street<br>Third line of address<br>San Mateo, CA 12345-1234 |             | JONES, DAVEY      | ART              | Sere<br>10/14/2008<br>16:30 |
| l          |                                                               |                                                                       |             |                   |                  |                             |

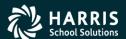

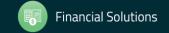

# 1099 Processing Security Setup (MTUS GS52 Manual)

|               | Table 2-240: User security records for the TAX module   |       |
|---------------|---------------------------------------------------------|-------|
| USER SECURITY | ALLOWS YOU TO DEFINE OPTIONS FOR                        | PAGE  |
| TNFD09        | 1099-Misc Additional Data (TNFD09) command              | 2-305 |
| TNFDyy        | 1099-Misc Additional Data (TNFDyy) command <sup>a</sup> | 2-305 |
| TNSByy        | 1099-Misc Prelist (TNSByy) option                       | 2-306 |
| TNVIEW        | View 1099 Image option                                  | 2-307 |
| W2C           | Lookups/Uploads command                                 | 2-307 |
| W2EDyy        | W2 Data Edit (W2EDyy) option on the tree view           | 2-308 |
| W2EDMASK      | SSN mask to use for W2 Data Edit (W2EDyy) option        | 2-308 |
| W2HCVD        | Maintain Health Care Control Records command            | 2-309 |
| W2NPMN        | Maintain W2 "No-Print" Authorizations command           | 2-309 |
| W2POyy        | W2 Option Maintenance (W2POyy) option                   | 2-305 |
| W2SByy        | W2 Prelist (W2SByy) option                              | 2-310 |
| W2SRCH        | Search for Employees form options                       | 2-311 |
| W2VIEW        | View W2 Image option                                    | 2-311 |

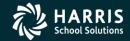

#### 1099 Usersec Options

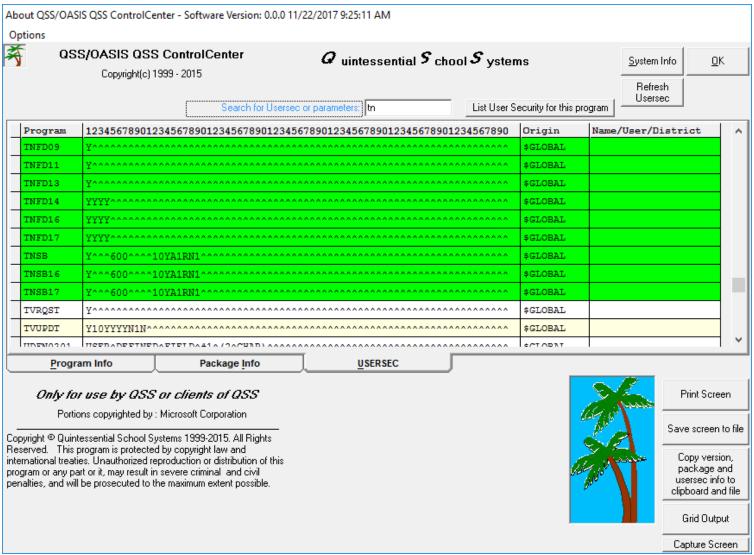

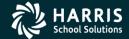

# Webinar Wrap Up & Q & A

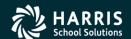

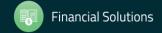

| Date and Time<br>(Pacific) | IA nnalincoment Flyer     | Sponsor, worksnop  Type Location | Q/A for        | HSS-sponsored | QSSUG Non-<br>Member<br>Reg. Cost | Status<br>(See Legend<br>Below) |
|----------------------------|---------------------------|----------------------------------|----------------|---------------|-----------------------------------|---------------------------------|
| ,                          | 1099 for Tax Year<br>2017 | HSS Webinar                      | Don<br>Hemwall | \$0.00        | N/A                               | Open                            |
| · ·                        | Download flyer            | Give Feedback                    | Mike Smith     |               |                                   |                                 |
| 10am-12 Noon               |                           |                                  |                |               |                                   |                                 |

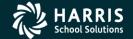

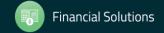